## ΠΑΝΕΠΙΣΤΗΜΙΟ ΜΑΚΕΔΟΝΙΑΣ ΠΡΟΓΡΑΜΜΑ ΜΕΤΑΠΤΥΧΙΑΚΩΝ ΣΠΟΥΔΩΝ ΤΜΗΜΑΤΟΣ ΕΦΑΡΜΟΣΜΕΝΗΣ ΠΛΗΡΟΦΟΡΙΚΗΣ

# ΠΟΛΥΜΕΣΙΚΟ ΣΥΣΤΗΜΑ ΕΡΩΤΑΠΟΚΡΙΣΕΩΝ ΒΑΣΙΣΜΕΝΟ ΣΤΙΣ ΤΕΧΝΟΛΟΓΙΕΣ WebRTC ΚΑΙ Node.js

Διπλωματική Εργασία

του

Ευάγγελου Καρίγκα

Θεσσαλονίκη, 06/2018

## ΠΟΛΥΜΕΣΙΚΟ ΣΥΣΤΗΜΑ ΕΡΩΤΑΠΟΚΡΙΣΕΩΝ ΒΑΣΙΣΜΕΝΟ ΣΤΙΣ ΤΕΧΝΟΛΟΓΙΕΣ WebRTC ΚΑΙ Node.js

Ευάγγελος Καρίγκας

Πτυχίο Μηχανικών Πληροφορικής, Αλεξάνδρειο Τ.Ε.Ι. Θεσσαλονίκης, 2013

Διπλωματική Εργασία

υποβαλλόμενη για τη μερική εκπλήρωση των απαιτήσεων του

# ΜΕΤΑΠΤΥΧΙΑΚΟΥ ΤΙΤΛΟΥ ΣΠΟΥΔΩΝ ΣΤΗΝ ΕΦΑΡΜΟΣΜΕΝΗ ΠΛΗΡΟΦΟΡΙΚΗ

Επιβλέπων Καθηγητής Θεόδωρος Κασκάλης

Εγκρίθηκε από την τριμελή εξεταστική επιτροπή την 26/06/2018

Ονοματεπώνυμο 1 Ονοματεπώνυμο 2 Ονοματεπώνυμο 3

Κασκάλης Θεόδωρος Γεωργιάδης Χρήστος Ξυνόγαλος Στυλιανός

Πληκτρολογήστε εδώ το ονοματεπώνυμο σας

<span id="page-2-0"></span>Ευάγγελος Καρίγκας

# **Περίληψη**

Σκοπός της παρούσας εργασίας είναι η ανάπτυξη μίας διαδικτυακής εφαρμογής με στόχο την υποστήριξη σύγχρονων μορφών τηλεκπαίδευσης για σταθερές και κινητές ηλεκτρονικές συσκευές (e-learning και m-learning programs). Η εφαρμογή συνίσταται σε ένα πολυμεσικό σύστημα ερωταποκρίσεων το οποίο παρέχει, αφενός, τη δυνατότητα αποστολής μηνυμάτων κειμένου μέσω chat και, αφετέρου, τη δυνατότητα video conference μεταξύ των χρηστών. Η ανάπτυξη της εφαρμογής βασίστηκε στις τεχνολογίες Node.js και WebRTC, οι οποίες επιτρέπουν τη χρήση της Javascript ως κοινής γλώσσας προγραμματισμού client-side και serverside. Ειδικότερα, το Node.js αποτελεί μία πλατφόρμα ανοιχτού λογισμικού κατάλληλη για την ανάπτυξη γρήγορων και σε υψηλό βαθμό κλιμακούμενων διαδικτυακών εφαρμογών, επιτρέποντας τη δημιουργία webserver. To WebRTC συνιστά ένα σύνολο από προδιαγραφές, πρωτόκολλα και Javascript APIs, ο συνδυασμός των οποίων επιτρέπει τον peer-to-peer διαμοιρασμό ήχου, βίντεο και δεδομένων μεταξύ φυλλομετρητών σε πραγματικό χρόνο χωρίς την ανάγκη οποιουδήποτε επιπρόσθετου plug-in.

**Λέξεις-Κλειδιά:** e-learning, m-learning, Node.js, WebRTC

## <span id="page-4-0"></span>**Abstract**

The purpose of the present thesis is the development of a web application for desktop and mobile electronic devices, aiming to support synchronous e-learning and m-learning processes. The application comprises a multimedia question-answering system, which provides users with the ability to send text messages via a chat room and to conduct live video conferences. The application development is based on Node.js and WebRTC open source tools, which allow the use of Javascript as the common programming language for both client-side and server-side scripting. More specifically, Node.js is an open source platform suitable for building fast and highlyscalable web applications by allowing the development of webserver. WebRTC comprises a set of dependencies, protocols and Javascript APIs, the combination of which allows real time peer-to-peer sharing of sound, video and data between browsers, with no need of any additional plug-in.

**Key Words:** e-learning, m-learning, Node.js, WebRTC

# <span id="page-5-0"></span>**Πρόλογος-Ευχαριστίες**

Η παρούσα διπλωματική εργασία εκπονήθηκε στο πλαίσιο του Προγράμματος Μεταπτυχιακών Σπουδών του Τμήματος Εφαρμοσμένης Πληροφορικής του Πανεπιστημίου Μακεδονίας, με κατεύθυνση σπουδών «Υπολογιστικές Μέθοδοι και Εφαρμογές». Το αντικείμενο της μελέτης εμπίπτει στην ευρύτερη κατηγορία έρευνας και εφαρμογών που σχετίζονται με τα συστήματα «ηλεκτρονικής μάθησης» (elearning) ως μία από τις διαστάσεις αξιοποίησης των Τεχνολογιών της Πληροφορίας και της Επικοινωνίας στον χώρο της Εκπαίδευσης.

Θα ήθελα να ευχαριστήσω θερμά τον επιβλέποντα καθηγητή μου κ. Κασκάλη, για την ευκαιρία ενασχόλησης μου με ένα ιδιαίτερα ενδιαφέρον θέμα που απασχολεί διεθνώς την τεχνολογική και εκπαιδευτική επιστημονική κοινότητα καθώς και για την ανατροφοδότηση που μου παρείχε.

# <span id="page-6-0"></span>Περιεχόμενα

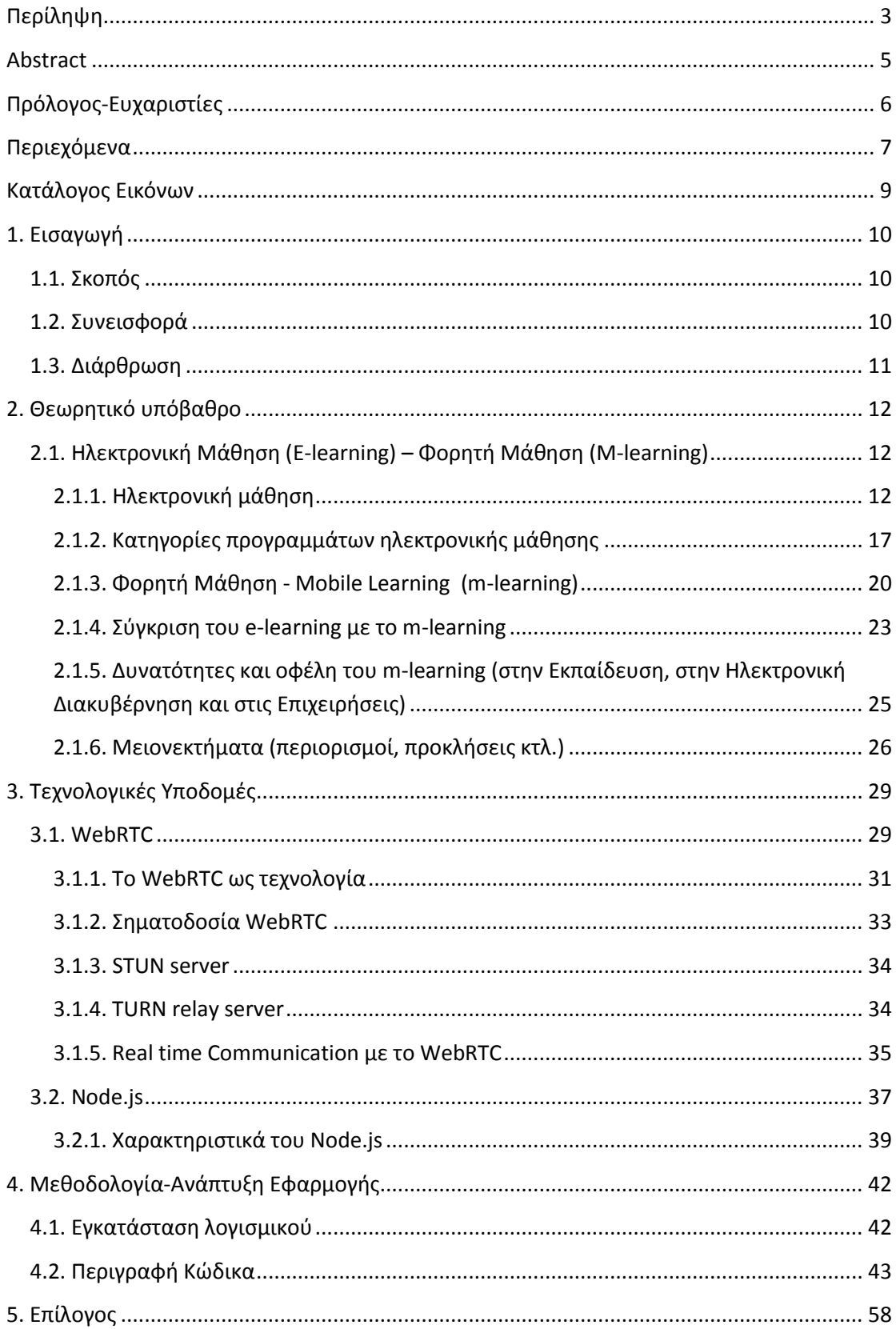

<span id="page-7-0"></span>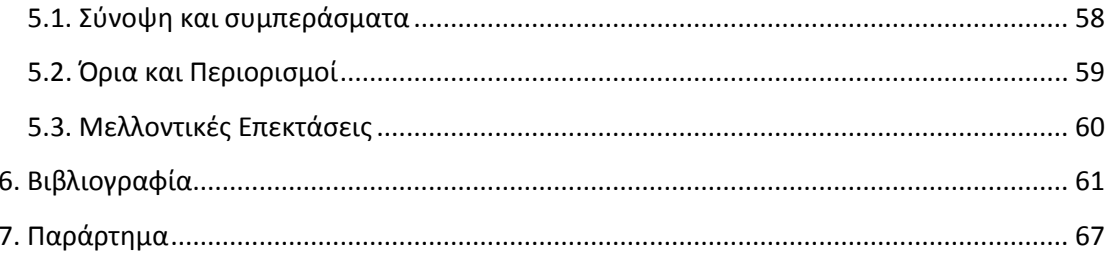

# Κατάλογος Εικόνων

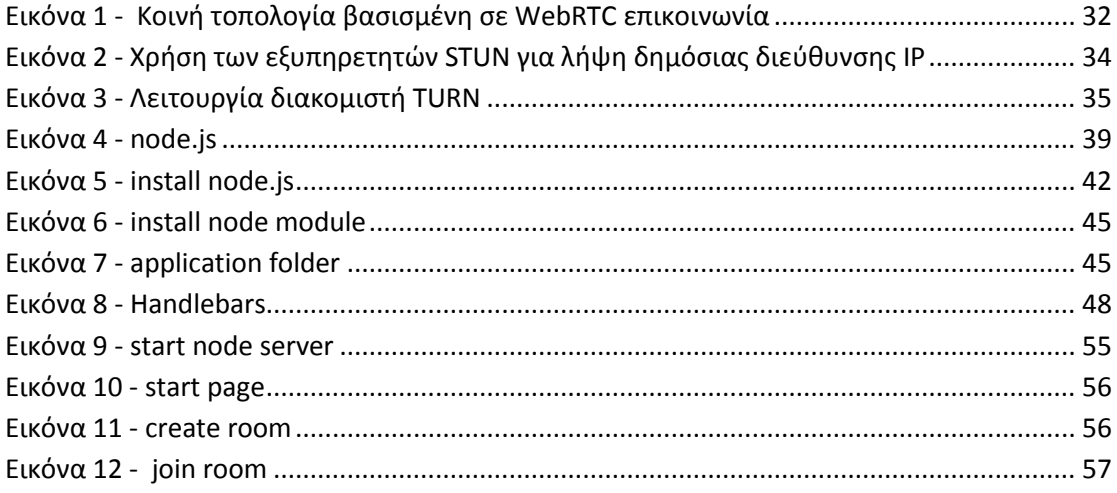

# <span id="page-9-0"></span>**1. Εισαγωγή**

# <span id="page-9-1"></span>**1.1. Σκοπός**

Η παρούσα εργασία αποσκοπεί στην ανάπτυξη μίας διαδικτυακής εφαρμογής με στόχο την υποστήριξη σύγχρονων μορφών τηλεκπαίδευσης για σταθερές αλλά και για κινητές (mobile) ηλεκτρονικές συσκευές.

Πιο ειδικά, η ανάπτυξη της εφαρμογής περιλαμβάνει τη δημιουργία server βασισμένου στην πλατφόρμα Node.js για την άμεση (WebRTC) αλληλεπίδραση μεταξύ διδασκόντων-διδασκομένων μέσω ενός συστήματος ερωταποκρίσεων, οι οποίες θα μπορούν να υποβάλλονται τόσο σε μορφή μηνυμάτων (chat) όσο και σε μορφή video.

## <span id="page-9-2"></span>**1.2. Συνεισφορά**

Η προσφορά της ανάπτυξης μίας τέτοιας εφαρμογής έγκειται στο ότι συνδυάζει, από τη μία πλευρά, την πολυμεσικότητα στον τρόπο επικοινωνίας μεταξύ των εμπλεκόμενων και, από την άλλη πλευρά, την άμεση συμβατότητα με mobile συσκευές. Ο συνδυασμός αυτός προσφέρει ένα σημαντικό βαθμό ευελιξίας στους συμμετέχοντες, ο οποίος μπορεί να εξυπηρετήσει ποικίλες διαφορετικές ανάγκες που μπορεί να ανακύψουν στην εκάστοτε συνθήκη τηλεκπαίδευσης. Ανάλογα με τα αντικείμενα μάθησης, τη φύση των ζητημάτων που προκύπτουν, τις προσωπικές διαφοροποιημένες ανάγκες και τους περιορισμούς των χρηστών (διδασκόντωνδιδασκομένων), παρέχεται η δυνατότητα ανά πάσα χρονική στιγμή για αμφίδρομη υποβολή ερωτήσεων και απαντήσεων σε πραγματικό χρόνο με μορφή που εξυπηρετεί αποτελεσματικότερα την εκάστοτε περίπτωση. Αυτό, σε συνδυασμό με την άμεση επέκταση αυτών των δυνατοτήτων σε mobile συσκευές, μπορεί να διευκολύνει τις εκπαιδευτικές διαδικασίες και να συμβάλει στην αποτελεσματικότερη και ταχύτερη εξέλιξή τους.

Λαμβάνοντας υπόψη τις δυνατότητες αυτές, η συγκεκριμένη εφαρμογή θα μπορούσε να αξιοποιηθεί και σε άλλους τομείς, πέραν της Εκπαίδευσης, οι οποίοι περιλαμβάνουν ή/και προϋποθέτουν την επικοινωνία μεταξύ των εμπλεκομένων. Ενδεικτικά, στον τομέα της Εργασίας και της Απασχόλησης μπορεί, για παράδειγμα,

να διευκολύνει τη διαδικασία διεξαγωγής εξ αποστάσεως συνεντεύξεων καθώς και διαδικασίες εξ αποστάσεως συντονισμού ομαδικών εργασιακών καθηκόντων και συνδιαλλαγών. Στον τομέα της Ηλεκτρονικής Διακυβέρνησης, οι πολίτες μπορούν να χρησιμοποιήσουν μία τέτοια εφαρμογή ώστε να προωθήσουν με άμεσο και πολυμεσικό τρόπο ζητήματα που τους αφορούν.

### <span id="page-10-0"></span>**1.3. Διάρθρωση**

Η εργασία διαρθρώνεται στη συνέχεια της ως εξής: στο δεύτερο κεφάλαιο παρουσιάζεται το θεωρητικό πλαίσιο που υποστηρίζει βασικές πτυχές της ανάπτυξης της εν λόγω εφαρμογής. Ειδικότερα, στην ενότητα 2.1 γίνεται μία βιβλιογραφική επισκόπηση σχετικά με την ηλεκτρονική μάθηση (e-learning) ως μία πτυχή της αξιοποίησης των Τεχνολογιών της Πληροφορίας και της Επικοινωνίας στην Εκπαίδευση. Η φορητή μάθηση (m-learning) παρουσιάζεται ως μία υποκατηγορία της ευρύτερης ομάδας των συστημάτων ηλεκτρονικής μάθησης (e-learning) και αναλύονται οι ιδιαιτερότητές της σε σύγκριση με τις υπόλοιπες μορφές ηλεκτρονικής μάθησης.

Τα κεφάλαιο που ακολουθεί , αναφέρεται στις τεχνολογικές υποδομές της παρούσας εργασίας, εμπεριέχωντας βασικά στοιχεία για τις τεχνολογίες και τα εργαλεία που χρησιμοποιήθηκαν για την ανάπτυξη της συγκεκριμένης εφαρμογής. Ειδικότερα, η ενότητα 3.1 αναφέρεται στην πλατφόρμα Node.js για την ανάπτυξη του απαραίτητου server, ενώ η ενότητα 3.2 στο WebRTC, που σχετίζεται με τη σύγχρονη επικοινωνία (επικοινωνία πραγματικού χρόνου) μεταξύ των χρηστών.

Το τέταρτο κεφάλαιο περιλαμβάνει αναλυτικά τη μεθοδολογία ανάπτυξης της εφαρμογής, παρουσιάζεται και επεξηγείται ο κώδικας που αναπτύχθηκε καθώς και οι βασικές εκτυπώσεις οθόνης από την εφαρμογή σε χρήση (printscreens).

Το πέμπτο και τελευταίο κεφάλαιο συνοψίζει τα κεντρικά συμπεράσματα που αφορούν στην ανάπτυξη και τη χρήση της εφαρμογής και γίνεται αναφορά στους τρέχοντες περιορισμούς της καθώς και σε μελλοντικές της προεκτάσεις.

11

# <span id="page-11-0"></span>**2. Θεωρητικό υπόβαθρο**

# <span id="page-11-1"></span>**2.1. Ηλεκτρονική Μάθηση (E-learning) – Φορητή Μάθηση (Mlearning)**

#### <span id="page-11-2"></span>**2.1.1. Ηλεκτρονική μάθηση**

Το διαδίκτυο αποτελεί ίσως τη μεγαλύτερη τεχνολογική επανάσταση της σύγχρονης εποχής, καθώς ο ρυθμός διάδοσής του υπερβαίνει τους ρυθμούς εξάπλωσης κάθε άλλης τεχνολογίας μαζικής επικοινωνίας, ενώνοντας όλο τον πλανήτη σε ένα κοινό δίκτυο παραγωγής και μετάδοσης της πληροφορίας (Baumeister, 2005; Brown, 2005). Πλέον, το διαδίκτυο συνιστά πρωταρχική πηγή ανάκτησης πληροφοριών (Cole et al, 2003; Fox, 2002; Jansen & Spink, 2005; Παγγέ, 2008). Πέρα από την αναζήτηση πληροφοριών, η χρήση του είναι ευρεία και στους τομείς της επικοινωνίας, της κοινωνικής δικτύωσης, του ηλεκτρονικού εμπορίου και της ψυχαγωγίας (Liaw, 2008).

Η συνεχής εξέλιξη των Τεχνολογιών της Πληροφορίας και των Επικοινωνιών (ΤΠΕ), και ειδικότερα του διαδικτύου, που πραγματοποιείται τα τελευταία χρόνια έχει επιφέρει δραστικές αλλαγές και στο χώρο της εκπαίδευσης. Η εκπαίδευση από απόσταση (ή αλλιώς «εξ αποστάσεως εκπαίδευση») συνιστά ένα πεδίο που προκύπτει από την αξιοποίηση των δυνατοτήτων επικοινωνίας και συνεργασίας που παρέχουν οι Νέες Τεχνολογίες. Στο πλαίσιο αυτό δημιουργούνται εκπαιδευτικά περιβάλλοντα που ενισχύουν την επικοινωνία, την αλληλεπίδραση και τη συνεργασία μεταξύ των εκπαιδευομένων με στόχο την ανάπτυξη και υποστήριξη ηλεκτρονικών κοινοτήτων μάθησης.

Βασικός παράγοντας επιτυχίας των διαφόρων μορφών και μεθόδων της Εξ Αποστάσεως Εκπαίδευσης (ΕξΑΕ), είναι η κατά το δυνατόν εξάλειψη των περιορισμών που θέτει η γεωγραφική απόσταση και η απουσία συγχρονισμού στην επικοινωνία μεταξύ διδάσκοντα και εκπαιδευόμενων κατά την εκπαιδευτική διαδικασία. Η αντιμετώπιση αυτών των περιορισμών αποτελεί προϋπόθεση για την περαιτέρω ανάπτυξη της Εξ Αποστάσεως Εκπαίδευσης και ταυτόχρονα αποτέλεσμα της λειτουργίας της, τόσο εντός όσο και εκτός της τυπικής εκπαιδευτικής διαδικασίας.

Οι εξελίξεις στο χώρο της τεχνολογίας και ιδιαίτερα η σύγκλιση των τεχνολογιών Τηλεπικοινωνιών. Πληροφορικής, και Μέσων Μαζικής Επικοινωνίας, υπό την οργανική ενότητα «Τεχνολογίες της Πληροφορίας και της Επικοινωνίας» συμβάλλουν με ουσιαστικό τρόπο στην ανάπτυξη νέων μορφών τηλεκπαίδευσης που σε σημαντικό βαθμό επιλύουν πλευρές των υπαρχόντων προβλημάτων. Ιδιαίτερα θα σημειώναμε τις δραματικές επιδράσεις που επιφέρουν στις μορφές και τη φυσιογνωμία της εκπαίδευσης οι Δικτυακές Τεχνολογίες, που μπορούν να θεωρηθούν ως το πιο δυναμικό ίσως συστατικό των ΤΠΕ, όσον αφορά τους ρυθμούς ανάπτυξης αλλά και τις επιδράσεις που έχουν στα λοιπές πλευρές της ανθρώπινης δραστηριότητας. Η ΕξΑΕ με χρήση δικτυακών τεχνολογιών, διεθνώς αλλά και στην Ελλάδ, παρουσιάζει προβλήματα ευρείας εφαρμογής δεδομένου ότι απαιτεί την ικανοποίηση σοβαρών προϋποθέσεων (οικονομικών, τεχνολογικών, κά) προκειμένου να αποδώσει τα αναμενόμενα θετικά αποτελέσματα (Τσολακίδης & Φωκίδης, 2000).

Οι ερευνητικές προσπάθειες των τελευταίων δεκαετιών έχουν δείξει ότι η εκπαιδευτική χρήση του διαδικτύου δεν περιορίζεται πλέον μόνο στο σχολικό και επαγγελματικό χώρο, αλλά αποτελεί σημαντικό εργαλείο για τη δια βίου μάθηση (Ornstein, & Hunkins, 2009; Schofield & Davidson, 1997; Zhang, 2007). Η χρήση του διαδικτύου είναι διευρυμένη τόσο σε περιβάλλοντα τυπικής όσο και σε περιβάλλοντα μη τυπικής αλλά και άτυπης μάθησης, καθώς οι ηλεκτρονικοί υπολογιστές και οι έξυπνες φορητές συσκευές έχουν συμβάλει στη δημιουργία μιας κουλτούρας που περιλαμβάνει τη συνεχή δικτύωση των ατόμων (Lee, 2008). Στην διεθνή βιβλιογραφία των τελευταίων ετών, εμφανίζεται ένας σημαντικός αριθμός επιστημονικών ερευνών που αφορούν σε μία κεντρική πτυχή της μάθησης (τυπικής, μη τυπικής, δια βίου, κτλ), την επονομαζόμενη «ηλεκτρονική μάθηση» (e-learning) (Anastasiadis et al., 2008; Katsidis el al, 2008; Mason & Rennie; Wiklund-Engblom, 2008).

Με τον όρο «ηλεκτρονική μάθηση» νοείται η παροχή εκπαίδευσης (στρατηγικές υποστήριξης της εκπαιδευτικής πρακτικής, εκπαιδευτικό περιεχόμενο και δραστηριότητες) με τη χρήση διαδικτυακών υπηρεσιών (Welsh et al, 2003). Σύμφωνα με τον ορισμό της CEDEFOP (European Centre for the Development of Vocational Training), η ηλεκτρονική μάθηση είναι ο τύπος μάθησης που υποστηρίζεται από τις Τεχνολογίες Πληροφορίας και Επικοινωνίας (ΤΠΕ), ωστόσο δεν περιορίζεται μόνο στην απόκτηση ψηφιακών δεξιοτήτων (Ζγούβα, 2006). Αντιθέτως, καλύπτει ένα ευρύ σύνολο εφαρµογών και διεργασιών, όπως την on-line, web-based, computer-based µάθηση, τις εικονικές τάξεις (virtual classrooms) και συνεργασία µε ψηφιακά µέσα (ό.π.). Μπορεί, επίσης, να συµπεριλαµβάνει πολλά είδη ή υβριδική χρήση µεθοδολογιών (χρήση λογισµικού, internet ή οποιουδήποτε άλλου ηλεκτρονικού ή αλληλεπιδραστικού µέσου) (ό.π.).

Η ηλεκτρονική μάθηση είναι μια μορφή εξ αποστάσεως εκπαίδευσης, κατά την οποία το μαθησιακό/διδακτικό περιεχόμενο παρέχεται μέσω ενός κατάλληλα διαμορφωμένου διαδικτυακού περιβάλλοντος. Στοχεύει στην άρση των χωρικών και χρονικών περιορισμών και στην παροχή ποικίλων εκπαιδευτικών πρακτικών για την κάλυψη των αναγκών του εκάστοτε εκπαιδευόμενου. Αυτό που την κάνει ανταγωνιστική είναι ότι χρησιμοποιεί ένα εύρος τεχνολογιών, όπως τον παγκόσμιο ιστό, το ηλεκτρονικό ταχυδρομείο, τις διαδικτυακές ομάδες συζητήσεων, την τηλεδιάσκεψη αλλά και πολυμεσικές εφαρμογές που συνδυάζουν κείμενο, ήχο και κινούμενες ή στατικές εικόνες για τη παρουσίαση του εκπαιδευτικού περιεχομένου.

Στην ελληνική και στη ξενόγλωσση βιβλιογραφία συναντώνται ποικίλοι διαφορετικοί ορισμοί για την ηλεκτρονική μάθηση. Οι ερευνητές δεν έχουν καταλήξει σε έναν ενιαίο μοναδικό ορισμό της ηλεκτρονικής μάθησης, γεγονός που υποδηλώνει την αντίληψη μιας παρόμοιας εκπαιδευτικής εμπειρίας από πολλές διαφορετικές οπτικές γωνίες (Stein et al., 2011 όπως αναφέρεται στο Σαπουντζής, 2012).

Μερικοί από τους ορισμούς αυτούς είναι ενδεικτικά οι ακόλουθοι:

1. «Η ηλεκτρονική μάθηση είναι μια προσέγγιση στη διδασκαλία και τη μάθηση, που αντιπροσωπεύει το σύνολο ή μέρος του εκπαιδευτικού μοντέλου που εφαρμόζεται, που βασίζεται στη χρήση των ηλεκτρονικών μέσων και συσκευών ως εργαλεία για τη βελτίωση της πρόσβασης στην εκπαίδευση, την επικοινωνία και την αλληλεπίδραση και που βοηθά και διευκολύνει την υιοθέτηση νέων τρόπων κατανόησης και ανάπτυξης της μάθησης» (Sangra et al., 2012, όπως αναφέρεται στο Σαπουντζής, 2012).

- 2. «Η ηλεκτρονική μάθηση είναι η χρήση της Τεχνολογίας της Πληροφορίας και της Τεχνολογίας (ΤΠΕ) για τη δημιουργία μαθησιακών εμπειριών» (Horton, 2007).
- 3. «Ως ηλεκτρονική μάθηση μπορεί γενικά να οριστεί η οποιαδήποτε χρήση των Τεχνολογιών της Πληροφορικής και των Επικοινωνιών, αξιοποιώντας ιδιαίτερα το διαδίκτυο και τις υπηρεσίες του, για τη δημιουργία εμπειριών μάθησης, με απώτερο σκοπό την απόκτηση νέων γνώσεων, δεξιοτήτων και την αλλαγή στάσεων ή αντιλήψεων σε μια ομάδα-στόχο» (Καμπουράκης & Λουκής, 2006).
- 4. «Η ηλεκτρονική μάθηση είναι ένα εικονικό μαθησιακό περιβάλλον όπου η διάδραση του εκπαιδευόμενου με το μαθησιακό υλικό, τους υπόλοιπους εκπαιδευόμενους και τον εκπαιδευτή επιτυγχάνονται με τη χρήση των ΤΠΕ. Διαφέρει από το παραδοσιακό περιβάλλον της τάξης, καθώς οι ΤΠΕ χρησιμοποιούνται ως υποστηρικτικό μέσο της εκπαιδευτικής διαδικασίας. Με τη χρήση του διαδικτύου, η μάθηση μπορεί να επιτευχθεί σε οποιονδήποτε χώρο και με τη χρήση διάφορων πόρων» (Wan et al, 2008).

Πιο αναλυτικά, η ηλεκτρονική μάθηση, σε αντίθεση με την τυπική μάθηση, αποτελεί ένα ευέλικτο περιβάλλον μάθησης, με δομικά στοιχεία το μαθησιακό/διδακτικό περιεχόμενο, τις στρατηγικές υποστήριξης της εκπαιδευτικής πρακτικής και την επικοινωνία μεταξύ εκπαιδευτών και εκπαιδευόμενων (Anastasiades et al, 2008; Beam & Cameron, 1998; Borslorff & Lowe, 2007; Χαλαζωνίτης et al, 2006). Ένα περιβάλλον ηλεκτρονικής μάθησης:

• Είναι διαδικτυακό και παρέχει τη δυνατότητα άμεσης ανανέωσης, ανάκτησης, αποθήκευσης και διάχυσης των πληροφοριών,

• Είναι αποδεσμευμένο από χρονικούς και χωρικούς περιορισμούς, προσφέροντας απεριόριστη χρήση εκπαιδευτικού υλικού από οποιονδήποτε χώρο,

• προσφέρει τη δυνατότητα για εξατομικευμένη και αυτορρυθμιζόμενη μάθηση, μεταθέτοντας στον εκπαιδευόμενο τον έλεγχο της μαθησιακής διαδικασίας,

• Ευνοεί την επαναχρησιμοποίηση των μαθησιακών αντικειμένων,

• Χαρακτηρίζεται από τη συνδυασμένη παροχή επίκαιρου και πολυμορφικού μαθησιακού περιεχομένου και μαθησιακών/διδακτικών εργαλείων για την επίτευξη των μαθησιακών στόχων

• Προσφέρει εργαλεία επικοινωνίας και συνεργασίας με τον εκπαιδευτικό και την υπόλοιπη μαθησιακή κοινότητα.

Η ηλεκτρονική μάθηση συνιστά μια σύνθετη εκπαιδευτική πρακτική. Κατά συνέπεια, η αξιολόγηση της υπόστασης και της αποτελεσματικότητάς της αποτελεί μια πολυπαραγοντική διαδικασία, που εμπλέκει τεχνολογικά, παιδαγωγικά, κοινωνικά και ψυχολογικά κριτήρια. Ένα πρόγραμμα ηλεκτρονικής μάθησης οφείλει να ανταποκρίνεται στις ιδιαίτερες ανάγκες των εκπαιδευόμενων, να καλύπτει τους επιδιωκόμενους μαθησιακούς στόχους, να παρέχει τις απαραίτητες γνώσεις και να εφαρμόζει κατάλληλες εκπαιδευτικές στρατηγικές για την ανάπτυξη δεξιοτήτων. Στην πράξη όμως, σπάνια συναντώνται ιδανικές καταστάσεις πλήρωσης των κριτηρίων αυτών και συχνά, όσον αφορά στο σχεδιασμό των συστημάτων ηλεκτρονικής μάθησης, η παιδαγωγική διάσταση υποβαθμίζεται από την τεχνολογική.

Η αξιολόγηση των τεχνικών χαρακτηριστικών ενός συστήματος ηλεκτρονικής μάθησης αποτελεί μια σχετικά βατή και συνήθη πρακτική, παρόλο που το πλήθος και ο ρυθμός ανανέωσης των αντίστοιχων τεχνολογιών αυξάνεται συνεχώς. Αντιθέτως, η αξιολόγηση του εκπαιδευτικού περιεχομένου και των εφαρμοζόμενων στρατηγικών ενεργοποίησης της μάθησης είναι μια δύσκολη και πολύπλευρη διαδικασία, καθώς τα προγράμματα ηλεκτρονικής μάθησης, συνήθως, απευθύνονται σε διαφορετικές ομάδες-στόχους με διαφορετικό γνωστικό υπόβαθρο και διαφορετικές μαθησιακές ανάγκες, και στοχεύουν σε διαφορετικά μαθησιακά αποτελέσματα.

Μία ακόμη συνιστώσα που επιδρά στην ποιότητα των προγραμμάτων ηλεκτρονικής μάθησης σχετίζεται με την ίδια τη φύση του διαδικτύου. Ο δημόσιος χαρακτήρας του και η ταχεία εξάπλωση του έχει ως αποτέλεσμα την διαρκώς αυξανόμενη παραγωγή και δημόσια διάθεση ενός τεράστιου όγκου πληροφοριών (Orvis et al, 2009; Sun et al., 2008) που συχνά όμως εμφανίζουν ελλείψεις ως προς την αξιοπιστία και την τεχνική τους δομή. Συνεπώς, τα σύγχρονα συστήματα ηλεκτρονικής μάθησης καλούνται να αξιολογήσουν ένα τεράστιο απόθεμα από πληροφορίες, να τις οργανώσουν και να συμπεριλάβουν τις ποιοτικές και καλά τεκμηριωμένες, οι οποίες μπορούν να συμβάλουν σημαντικά στη δημιουργία διδακτικού και μαθησιακού υλικού (Papaioannou et al., 2010, Toki et al, 2009).

Ο χαοτικός χαρακτήρας του διαδικτύου οδήγησε τον ίδιο το δημιουργό του παγκόσμιου ιστού, τον Tim Berners-Lee, να πρότεινε την δημιουργία του Σημασιολογικού Ιστού. Η βασική ιδέα του αφορά στην επέκταση του σημερινού παγκοσμίου ιστού με μηχανισμούς που θα εμπλουτίζουν το διαδικτυακό περιεχόμενο με συμβατική σημασιολογία. Αποτελεί ένα σύνολο από πηγές, εμπλουτισμένες με επιπρόσθετες πληροφορίες -τα μεταδεδομένα- και δομημένες περιγραφές -τις οντολογίες- βάσει των οποίων κατάλληλα σχεδιασμένα λογισμικά (agents) θα μπορούν να εξάγουν συμπεράσματα, έχοντας πρόσβαση σε κατανοητή για αυτούς γνώση (Berners-Lee et al, 2001).

Στο χώρο της ηλεκτρονικής μάθησης, το Σημασιολογικό Διαδίκτυο αποτελεί αιχμή σε θέματα σχεδιασμού δυναμικών μαθησιακών περιβαλλόντων και παραγωγής, καταχώρησης και αξιοποίησης διαδικτυακού περιεχομένου. Η ίδια του η φύση το καθιστά μια σημαντική τεχνολογία στην ικανοποίηση των απαιτήσεων της ηλεκτρονικής μάθησης για αποδοτική, επίκαιρη, ευέλικτη και στοχευμένη μάθηση, καθότι το μαθησιακό περιεχόμενο που περιέχει σημασιολογικό σχολιασμό μπορεί να συνδυαστεί και να οργανωθεί σε καινούρια πλαίσια, ανάλογα με τις εκάστοτε μαθησιακές ανάγκες (Moore, 2012).

#### <span id="page-16-0"></span>**2.1.2. Κατηγορίες προγραμμάτων ηλεκτρονικής μάθησης**

Στη βιβλιογραφία εντοπίζονται ποικίλες κατηγοριοποιήσεις των προγραμμάτων ηλεκτρονικής μάθησης (e-learning) που επικεντρώνονται σε διαφορετικά χαρακτηριστικά του τρόπου εφαρμογής των διαδικτυακών εκπαιδευτικών προγραμμάτων (Nelson, 2003). Συγκεκριμένα, τα προγράμματα ηλεκτρονικής μάθησης, ανάλογα με τον τρόπο που εφαρμόζονται, διαχωρίζονται ως προς τον τρόπο διεξαγωγής της εκπαιδευτικής διαδικασίας, το μέσο παρουσίασης του περιεχομένου, τη διδακτική τους αυτονομία και τον αριθμό των εκπαιδευόμενων.

Ειδικότερα, όσον αφορά τον τρόπο διεξαγωγής της εκπαιδευτικής διαδικασίας, τα προγράμματα ηλεκτρονικής μάθησης μπορούν να ταξινομηθούν σε προγράμματα α) σύγχρονης και β) ασύγχρονης διδασκαλίας (Walsh, 2012).

Η σύγχρονη διδασκαλία (synchronous delivery) αναφέρεται στα διαδικτυακά εκπαιδευτικά προγράμματα που συμπίπτουν χρονικά με το χρόνο διεξαγωγής της μαθησιακής δραστηριότητας. Έχει κοινωνικό χαρακτήρα και επιτρέπει την άμεση επίλυση αποριών σε πραγματικό χρόνο, καθώς η επικοινωνία, η οποία μπορεί να είναι είτε μονόπλευρη είτε αμφίδρομη, πραγματοποιείται σε πραγματικό χρόνο και προϋποθέτει ταυτόχρονη συμμετοχή του εκπαιδευτή και όλων των εκπαιδευόμενων που αποτελούν την κοινότητα μάθησης. Είναι συχνά υποβοηθούμενη από μέσα, όπως η τηλεδιάσκεψη και οι διαδικτυακού τόποι αποστολής άμεσων μηνυμάτων (chatrooms).

Αντίθετα, η ασύγχρονη διδασκαλία (asynchronous delivery) αναφέρεται σε ηλεκτρονικές εκπαιδευτικές διαδικασίες κατά τις οποίες η αλληλεπίδραση με το μαθησιακό περιεχόμενο και η επικοινωνία μεταξύ εκπαιδευτή και εκπαιδευόμενων δεν προϋποθέτει την ταυτόχρονη συμμετοχή όλης της μαθησιακής κοινότητας και πραγματοποιείται σε ακαθόριστα χρονικά διαστήματα. Ο εκπαιδευόμενος μπορεί να προσπελάσει το μαθησιακό περιεχόμενο ανά πάσα στιγμή και όσες φορές επιθυμεί, καθώς αυτό δεν παραδίδεται σε πραγματικό χρόνο (real time). Το βασικό χαρακτηριστικό της ασύγχρονης εκπαίδευσης είναι η ευελιξία, καθώς οι εκπαιδευόμενοι μπορούν να ορίσουν μόνοι τους το προσωπικό τους χρονοδιάγραμμα και να επεξεργάζονται το εκπαιδευτικό υλικό σύμφωνα με αυτό.

Ένας άλλος σημαντικός παράγοντας για την κατηγοριοποίηση των προγραμμάτων ηλεκτρονικής μάθησης είναι το μέσο παρουσίασης του μαθησιακού/διδακτικού περιεχομένου. Με βάση το κριτήριο αυτό, τα προγράμματα ηλεκτρονικής μάθησης μπορούν να διαχωριστούν α) σε αυτά που πραγματοποιούνται μέσω ηλεκτρονικών υπολογιστών (e- learning) και β) σε αυτά που πραγματοποιούνται μέσω έξυπνων φορητών συσκευών (mobile learning ή σύντομα m-learning). Τo m-learning αποτελεί μια ευέλικτη μορφή ηλεκτρονικής μάθησης με σημαντικές εκπαιδευτικές προοπτικές (Pange, 2011). Ειδικότερα, το m-leaming επιτυγχάνεται με την παροχή των ηλεκτρονικών εκπαιδευτικών προγραμμάτων μέσω κινητών συσκευών με δυνατότητα ασύρματης σύνδεσης με το διαδίκτυο, όπως PDAs και Tablet PCs (Brown, 2005).

Αναφορικά με τη διδακτική τους αυτονομία, τα εκπαιδευτικά προγράμματα ηλεκτρονικής μάθησης μπορούν να διαχωριστούν σε υβριδικά και αυτόνομα. Ο όρος υβριδικά εκπαιδευτικά προγράμματα αναφέρεται στο συνδυασμό της τυπικής διδασκαλίας με εκπαιδευτικές πρακτικές που βασίζονται στη χρήση των ΤΠΕ και του διαδικτύου, είτε κατά τη διάρκεια του παραδοσιακού μαθήματος, είτε αντικαθιστώντας διδακτικές ώρες με διαδικτυακές συνεδρίες (Hamburg et al, 2003; Nelson, 2003; Vovides et al, 2007). Έχουν συνήθως υποστηρικτικό χαρακτήρα και χρησιμοποιούνται στο σχολικό και ακαδημαϊκό πλαίσιο κυρίως για την παροχή του εκπαιδευτικού υλικού μέσω του διαδικτύου και για τη συνεχή ενημέρωση και υποστήριξη των εκπαιδευόμενων. Η χρήση τους είναι ευρεία κυρίως στην τριτοβάθμια εκπαίδευση, όπου συναντούνται καίρια προβλήματα που αφορούν στη μη επαρκή προσέλευση των φοιτητών σε διαλέξεις και εργαστηριακά μαθήματα, στο πλήθος των εκπαιδευόμενων με αποτέλεσμα την περιορισμένη διάδραση εκπαιδευτών- εκπαιδευόμενων, στα προβλήματα μετακίνησης ειδικών ομάδων εκπαιδευόμενων, όπως απομακρυσμένοι φοιτητές, ΑμεΑ, εργαζόμενοι, φοιτητές με οικογενειακά βάρη, κ.ά. και στην ανεπάρκεια κτηριακών υποδομών (Καλιακούδα et al, 2008).

Τα προγράμματα ηλεκτρονικής μάθησης, είτε παρέχονται στο πλαίσιο της τυπικής είτε της μη τυπικής μάθησης, μπορούν να έχουν αυτόνομο χαρακτήρα. Πιο συγκεκριμένα, αυτό το είδος των εκπαιδευτικών προγραμμάτων εμπεριέχει, εκτός από το μαθησιακό/διδακτικό περιεχόμενό και τα απαραίτητα εργαλεία για τη διεξαγωγή και αξιολόγηση των μαθησιακών δραστηριοτήτων και την επικοινωνία με τον εκπαιδευτικό, τους υπόλοιπους εκπαιδευόμενους και τους ειδικούς. Ο ρόλος του εκπαιδευτικού σε αυτά τα προγράμματα είναι συνήθως καθοδηγητικός, όμως οι γνώσεις του, η ικανότητα χρήσης του προγράμματος, η επιλογή και η εφαρμογή των κατάλληλων εκπαιδευτικών στρατηγικών είναι καταλυτική για την εξασφάλιση της ποιότητας σπουδών (Vovides et al, 2007). Με το πέρας του εκπαιδευτικού προγράμματος ενδέχεται η πιστοποίηση με αναγνωρισμένο τίτλο εφόσον το πρόγραμμα παρέχεται από ακαδημαϊκά ιδρύματα ή άλλους πιστοποιημένους οργανισμούς.

Όσον αφορά τον αριθμό των εκπαιδευομένων, η ηλεκτρονική μάθηση διακρίνεται (Clark & Mayer, 2008):

α) σε εξατομικευμένα/ατομικά προγράμματα, τα οποία συνιστούν ασύγχρονα προγράμματα ηλεκτρονικής μάθησης που παρέχουν εξατομικευμένο ρυθμό μάθησης για κάθε εκπαιδευόμενο, χωρίς την παρουσία ή συμμετοχή συντονιστή ή άλλων εκπαιδευόμενων,

β) σε προγράμματα διαχείρισης γνώσης. Πρόκειται για προγράμματα ηλεκτρονικής μάθησης που είναι κατάλληλα για την ταυτόχρονη εκπαίδευση ενός μεγάλου αριθμού εκπαιδευόμενων, με την καθοδήγηση του εκπαιδευτή/συντονιστή. Περιέχουν δομημένο μαθησιακό υλικό, στο οποίο μπορούν να έχουν πρόσβαση οι εκπαιδευόμενοι, και προβλέπεται η επικοινωνία και συνεργασία του εκπαιδευτή με τους εκπαιδευόμενους ή του εκπαιδευόμενου με τους υπόλοιπους εκπαιδευόμενους. Είναι κυρίως προγράμματα ασύγχρονης διδασκαλίας, αφού ο αριθμός των συμμετεχόντων δεν είναι αριθμητικά προκαθορισμένος, και

γ) σε προγράμματα εικονικών τάξεων (virtual classrooms). Πρόκειται είτε για σύγχρονα είτε για ασύγχρονα προγράμματα ηλεκτρονικής μάθησης, που συνήθως ακολουθούν τη δομή της κλασικής διδασκαλίας σε αίθουσα και απευθύνονται σε συγκεκριμένο αριθμό ατόμων.

#### <span id="page-19-0"></span>**2.1.3. Φορητή Μάθηση - Mobile Learning (m-learning)**

Η ανάγκη να υπάρξει μια ασύρματη τεχνολογία που να εξυπηρετεί εκπαιδευτικές ανάγκες, οδήγησε σχολεία, πανεπιστήμια και εκπαιδευτικά ινστιτούτα να αναζητήσουν τρόπους χρήσης νέων μέσων και συστημάτων. Όλα αυτά σε συνάρτηση με τη δυνατότητα νέων μεθόδων μάθησης, με τη χρήση φορητών συσκευών και με την ανάπτυξη των ασύρματων τεχνολογιών, έχουν δημιουργήσει ένα νέο μαθησιακό περιβάλλον (Vavoula, 2005; Sharples & Taylor, 2005). Αυτό το περιβάλλον προσφέρει τη δυνατότητα επικοινωνίας και αλληλεπίδρασης εκπαιδευόμενωνδιδασκόντων και πέρα από τους χώρους του εκπαιδευτικού φορέα (Lam, 2011).

Έχουν δοθεί διάφοροι ορισμοί για το m-Learning βασισμένοι στη φορητότητα, τις δυνατότητες των χρηστών, τις εφαρμογές και τη σχέση του με την ευρύτερη κατηγορία του e-learning. Το m-learning εξαρτάται από τη χρήση φορητών συσκευών που υποστηρίζουν τη μάθηση οπουδήποτε και οποτεδήποτε (Georgieva, Smrikarov & Georgiev, 2005). Πρόκειται για μάθηση που επιτυγχάνεται μέσω φορητών συσκευών,

όπως smartphone, iPod, tablet, φορητούς υπολογιστές ακόμα και ψηφιακή κάμερα , που αξιοποιούνται στην εκπαιδευτική διαδικασία (Naismith et al, 2004).

To m-learning συνιστά υποκατηγορία του e-learning όπου χρησιμοποιούνται φορητές συσκευές, μικρές, αυτόνομες, για καθημερινή συνεχή χρήση (Trifonova; Ronchetti, 2003). Ως επέκταση του e-learning αντιλαμβάνονται το m-learning και οι Pinkwart (2003), Tolkov, Doneva, Nikolaj (2006). Οι Kambourakis, Kontoni & Sapounas (2004) αναφέρουν ότι είναι η τεχνολογία που δίνει τη δυνατότητα μάθησης και διδασκαλίας σε οποιονδήποτε χώρο και σε οποιοδήποτε χρόνο. Ένας ακόμη ορισμός του m-learning αναφέρεται σε αυτό ως την «κάθε είδους μάθηση που συμβαίνει όταν ο εκπαιδευόμενος δεν βρίσκεται σε μια σταθερή, προκαθορισμένη θέση ή μάθηση που πραγματοποιείται όταν ο εκπαιδευόμενος εκμεταλλεύεται τις ευκαιρίες μάθησης που προσφέρουν οι κινητές τεχνολογίες» (MOBIlearn., 2003).

Ο όρος M-Learning ή "Mobile Learning" έχει διαφορετικές έννοιες για διαφορετικές κοινότητες, οι οποίες συγκλίνουν στο ότι πρόκειται για ένα υποσύνολο της ηλεκτρονικής μάθησης, της εκπαιδευτικής τεχνολογίας και της εξ αποστάσεως εκπαίδευσης, που επικεντρώνεται στη μάθηση πέρα από δεδομένα χωρικά περιβάλλοντα και μέσω κινητών συσκευών. Η έννοια της κινητής μάθησης έχει αποδοθεί με ποικίλες ορολογίες,, όπως m-learning, u-learning, εξατομικευμένη μάθηση, μάθηση κατά τη διάρκεια κίνησης,, μάθηση ανά πάσα στιγμή / οπουδήποτε ή/και φορητή μάθηση.

Με άλλα λόγια, με τη χρήση κινητών συσκευών, οι εκπαιδευόμενοι μπορούν να μάθουν οπουδήποτε και ανά πάσα στιγμή (Crescente and Lee, 2011). Η «φορητή μάθηση» δεν αποτελεί απλά τον συνδυασμό «κινητικότητας» και «μάθησης». Η έννοια της ηλεκτρονικής μάθησης μέσω κινητών συσκευών και η ανάπτυξή της πρέπει να νοηθούν ως μια επέκταση της «συμβατικής» ηλεκτρονικής μάθησης και μιας απάντησης προς τις αντιληπτές ανεπάρκειες και τους περιορισμούς που αυτή εμπεριέχει. Είναι η πτυχή της φορητότητας του m-learning που το διακρίνει από άλλους τύπους μάθησης, και οι ειδικά σχεδιασμένες μαθησιακές εμπειρίες που εκμεταλλεύονται τις ευκαιρίες που μας προσφέρει αυτή η δυνατότητα «κινητικότητας».

21

Κατά τη διάρκεια των τελευταίων δέκα ετών η κινητή μάθηση έχει εξελιχθεί από ένα στάδιο μικρού ερευνητικού ενδιαφέροντος σε ένα σύνολο σημαντικών εφαρμογών και έργων σε σχολεία, χώρους εργασίας, μουσεία, πόλεις και αγροτικές περιοχές σε όλο τον κόσμο. Ωστόσο, η κοινότητα m-learning εξακολουθεί να είναι διαχωρισμένη, με διαφορετικές εθνικές προοπτικές, διαφορές μεταξύ πανεπιστημίων και βιομηχανίας και μεταξύ των κλάδων της βασικής εκπαίδευσης, της τριτοβάθμιας εκπαίδευσης και της διά βίου μάθησης (Singh, 2010).

#### **Σχετικές ερευνητικές μελέτες**

Σε έρευνα που διεξήχθη το 2011 σε δέκα σχολεία της Δυτικής Αυστραλίας, όπου η χρήση της φορητής μάθησης ήταν ακόμα σε πειραματικό στάδιο, (Pegrum, M., Oakley, G., & Faulkner, R., 2013) βρέθηκε πως η δημοφιλέστερη φορητή συσκευή που χρησιμοποιούνταν από τους μαθητές στο σχολείο ήταν τα iPads και ακολουθούσαν τα iPod Touch και τα iPhones. Επιπλέον, από την έρευνα προέκυψε πως το πιο συχνά αναφερόμενο πλεονέκτημα από τη χρήση των κινητών συσκευών στα σχολεία σχετικά με τη μάθηση, ήταν η ενίσχυση των μαθησιακών κινήτρων και της συμμετοχής των μαθητών στη μαθησιακή διαδικασία. Επίσης διαπιστώθηκε ότι στα περισσότερα σχολεία που συμμετείχαν στην έρευνα, οι μαθητές ανέπτυξαν τις δεξιότητες συνεργασίας και επικοινωνίας τους. Από τα 3 σχολεία σημειώθηκαν τα οφέλη για τους μαθητές με ειδικές ανάγκες (προβλήματα όρασης ή δυσλεξία). Απ' την άλλη πλευρά όμως διατυπώθηκαν και επιφυλάξεις όσον αφορά τον κίνδυνο να χρησιμοποιηθεί η τεχνολογία σε τέτοιο βαθμό που να προκαλέσει προβλήματα στις παιδαγωγικές αρχές .

Πιο πρόσφατες έρευνες εστιάζουν στη συνεργατική μάθηση που υποστηρίζεται από φορητές συσκευές (mobile computer- supported collaborative learning- mCSCL). Οι έρευνες αυτές εστιάζουν κυρίως στη μάθηση και τη συνεργασία που υποστηρίζονται από φορητές ηλεκτρονικές συσκευές (Stahl, Koschmann, & Suthers, 2006). Οι Stahl et al. (2006) θεωρούν πως είναι δύσκολο έργο να συνδυαστούν τα δύο στοιχεία, δηλαδή η «υποστήριξη από φορητές συσκευές» και η «συνεργατική μάθηση». Ωστόσο, παρά τις ερευνητικές μελέτες που αναφέρουν τα οφέλη από την εφαρμογή των συστημάτων mCSCL, ελάχιστη επίδραση έχει παρατηρηθεί σε πραγματικές εκπαιδευτικές πρακτικές στο πεδίο, έξω από το πλαίσιο ερευνητικών εγχειρημάτων.

Πολλές χώρες στον κόσμο έχουν πειραματιστεί με το μοντέλο της μιας συσκευής ανά μαθητή (one-device-per-student) ως εφαρμογή των παιδαγωγικών μεθόδων που υποστηρίζονται από τεχνολογίες φορητών συσκευών. Σε έρευνα που πραγματοποιήθηκε κατά τη διάρκεια δύο σχολικών περιόδων σε Δημοτικό Σχολείο της Σιγκαπούρης (Looi, C.-K., & Wong, L.-H., 2014), όπου το πρόγραμμα σπουδών τροποποιήθηκε έτσι ώστε να αξιοποιεί τις φορητές συσκευές, βρέθηκε πως τα μαθησιακά οφέλη για τους μαθητές ήταν σημαντικά.

Επιπλέον, σε άλλη μελέτη που διεξήχθη σε 90 μαθητές στη Νότια Αφρική, με στόχο να διαπιστωθεί με ποιό τρόπο η φορητή μάθηση (mobile learning) μπορεί να εφαρμοστεί για να υποστηρίξει πολύγλωσσους μαθητές σε σχολεία με ανεπαρκείς πόρους, τα αποτελέσματα έδειξαν το σημαντικό ρόλο που μπορεί να παίξει σε τέτοια περιβάλλοντα. (Jantjies, M., & Joy, M., 2015).

Πρόσφατες έρευνες εξετάζουν τις δυνατότητες ένταξης της φορητής μάθησης στο πλαίσιο της εκπαίδευσης των εκπαιδευτικών. Ωστόσο, υπάρχουν διάφοροι περιορισμοί, όπως η έλλειψη θεωρητικού και παιδαγωγικού υποβάθρου, που δυσκολεύει τη βιώσιμη ένταξή της στο επίσημο εκπαιδευτικό πλαίσιο και κυρίως η ανεπαρκής τεχνολογική κατάρτιση των εκπαιδευτικών. (Cochrane, 2012; Peng, Su, Chou, & Tsai, 2009). Οι Kukulska-Hulme et al. (2009) αναφέρουν πως σε ευρωπαϊκό επίπεδο φαίνεται να υπάρχει περιορισμένη εξέλιξη των επιμορφωτικών δράσεων σε συνάρτηση με τη φορητή μάθηση. Οι εκπαιδευτικοί όμως αρχίζουν πλέον να κατανοούν τις δυνατότητες που προσφέρει η φορητή μάθηση και πως ο ρόλος τους στην ενσωμάτωση των κινητών συσκευών στις εκπαιδευτικές διαδικασίες καθίσταται καταλυτικός για την αντιμετώπιση των μαθησιακών αναγκών των εκπαιδευομένων.

### <span id="page-22-0"></span>**2.1.4. Σύγκριση του e-learning με το m-learning**

#### Βασικά χαρακτηριστικά του M-Learning

Στα βασικά χαρακτηριστικά του mobile learning συγκαταλέγονται η πανταχού προσβασιμότητα, η φορητότητα, η ιδιωτικότητα, η διαδραστικότητα, η συνεργατικότητα και η αμεσότητα στην πληροφόρηση και την αλληλεπίδραση. Οι Seppälä και Alamäki (2003) υποστήριξαν ότι ένα διακριτό χαρακτηριστικό του mobile learning έγκειται στο ότι δίνει τη δυνατότητα στους μαθητές να βρίσκονται στο σωστό μέρος τη σωστή στιγμή, δηλαδή, να βρίσκονται όπου είναι σε θέση να βιώσουν την αυθεντική χαρά της μάθησης. Πιο ειδικά, στο m-learning συνδυάζονται τα εξής στοιχεία:

- i. Αυθορμητισμός: το mobile learning είναι πιο «αυθόρμητο» σε σχέση με άλλους τύπους μάθησης. Αυτός ο αυθορμητισμός είναι ίσως το πιο καθοριστικό χαρακτηριστικό του mobile learning. Οι ασύρματες τεχνολογίες, όπως οι φορητοί υπολογιστές, οι υπολογιστές παλάμης, και τα κινητά τηλέφωνα αποτελούν επανάσταση στην εκπαίδευση και μεταφέρουν τη μάθηση και τη διδασκαλία στην παραδοσιακή τάξη σε εκπαίδευση οποιαδήποτε στιγμή και οπουδήποτε (Cavus & Ibrahim, 2009).
- ii. Φορητό μέγεθος των κινητών εργαλείων: τα εργαλεία mobile learning είναι μικρά σε μέγεθος άρα και εύκολα στην μεταφορά τους (Quinn, 2000; Ahonen et al.,2004; Cavus & Ibrahim, 2009). Οι μαθητές μπορούν να τα χρησιμοποιήσουν όπου και αν βρίσκονται κατά τη διάρκεια των εκαπιδευτικών δραστηριοτήτων.
- iii. Υποστηρίζει το μοντέλο μεικτής μάθησης (blended learning) (Uzunboylu, Cavus & Ercag, 2009). Η μεικτή μάθηση (blended learning), η οποία συνδυάζει την «παραδοσιακή» διδασκαλία με το m-learning, μπορεί να μεγιστοποιήσει τα οφέλη των πρόσωπο-με-πρόσωπο και των ηλεκτρονικών μεθόδων (Bonk & Graham, 2006; Ocak, 2010).
- iv. Αυτονομία/ιδιωτικότητα: το m-learning είναι ανεξάρτητο. Αυτό σημαίνει ότι μόνο ένας μαθητής τη φορά έχει συνήθως πρόσβαση στο mobile εργαλείο και ότι όταν ένας εκπαιδευόμενος επιθυμεί να αποκτήσει πρόσβαση σε πληροφορίες, μπορεί απλά να συνδεθεί και να τις ανακτήσει, ανεξάρτητα από άλλους συνεκπαιδευόμενους (Chidi, 2002; BenMoussa, 2003; Zhang, 2003; Virvou & Alepis, 2005).
- v. Διαδραστικότητα: τα m-learning περιβάλλοντα χρησιμοποιούν τις τελευταίες τεχνολογίες για να δημιουργήσουν ένα περιβάλλον διαδραστικής μάθησης (Cavus & Uzunboylu, 2009). Οι εκπαιδευόμενοι δεν είναι παθητικοί, καθώς οι λειτουργίες των mobile εργαλείων επιτρέπουν διαφορετικά επίπεδα διαδραστικότητας.
- vi. Συνεργατικότητα: οι mobile τεχνολογίες υποστηρίζουν και ενισχύουν την επικοινωνία μεταξύ εκπαιδευόμενων και διδασκόντων. Έτσι, οι mobile τεχνολογίες μπορούν να χρησιμοποιηθούν για συνεργατικές δραστηριότητες μάθησης στην εκπαίδευση (Uzunboylu, Cavus & Ercag, 2009; Virvou & Alepis, 2005).
- vii. Άμεση πληροφόρηση: Η χρήση ενός mobile εργαλείου σχετίζεται με την αμεσότητα (Eteokleous & Ktoridou, 2009; Cavus & Ibrahim, 2009). Σύμφωνα με τον Cohen (2010), υπάρχει η ανάγκη για γρήγορες απαντήσεις σε συγκεκριμένες ερωτήσεις. Το περιεχόμενο μάθησης πρέπει να αντικατοπτρίζει αυτές τις απαιτήσεις παρέχοντας υλικό που επιτρέπει σε ένα μαθητή να έχει άμεσα πρόσβαση σε πληροφορίες. Παραδείγματα άμεσης πληροφόρησης αποτελούν οι ορισμοί, οι τυπολογίες, κά (Fezile Ozdamli & Nadire Cavus, 2011).

# <span id="page-24-0"></span>**2.1.5. Δυνατότητες και οφέλη του m-learning (στην Εκπαίδευση, στην Ηλεκτρονική Διακυβέρνηση και στις Επιχειρήσεις)**

**Συμβατότητα με πολλά διαφορετικά στυλ μάθησης**

Οι μαθητές προσεγγίζουν τη μάθηση με διαφορετικές ταχύτητες και διαφορετικούς τρόπους. Το mobile learning έχει ως στόχο να ταιριάζει σε διαφορετικά στυλ μάθησης. Δίνει τη δυνατότητα στους εκπαιδευόμενους να μάθουν με το δικό τους ρυθμό που να ανταποκρίνεται στις ανάγκες τους με εξατομικευμένο τρόπο.

**Οικονομικότερο από άποψη κόστους ανάπτυξης και διάθεσης εφαρμογών**

Η ανάπτυξη του mobile learning είναι μια οικονομικά αποδοτική επένδυση σε σχέση με τις ILT συνεδρίες ή την παροχή φορητών υπολογιστών και άλλων συσκευών για το e-learning.

## **Just in time εκπαιδευτική υποστήριξη**

Χρησιμοποιώντας smartphones, υπολογιστές ή tablets, οι μαθητές έχουν εύκολη πρόσβαση στη γνώση. Χρησιμοποιούν τις συσκευές τους ως υποστηρικτικά εκπαιδευτικά εργαλεία. Έχουν πλέον άμεση πρόσβαση σε διαγράμματα, άρθρα, και άλλες ακαδημαϊκές πληροφορίες, οι οποίες μπορούν να βελτιώσουν τις επιδόσεις των μαθητών τη στιγμή που θα ανακύψει αντίστοιχη άμεση ανάγκη.

#### **Αλληλεπίδραση**

Η επικοινωνία μεταξύ διδάσκοντα και εκπαιδευόμενου γίνεται πιο εύκολη. Η χρήση των νέων τεχνολογιών μπορεί να ενθαρρύνει εσωστρεφείς μαθητές να επικοινωνούν πιο ανοιχτά όταν βρίσκονται στην τάξη. Οι εκπαιδευτικοί μπορούν επίσης να χρησιμοποιήσουν τις κινητές συσκευές για να αλληλεπιδρούν με τους μαθητές που απαιτούν ιδιαίτερη προσοχή.

#### **Διαχείριση**

Κάθε μαθητής έχει τη δική του προσωπικότητα και. Ο καθένας έχει το δικό του ρυθμό μάθησης και απορρόφησης των πληροφοριών. Αρκετοί εκπαιδευτικοί επισημαίνουν ότι κάθε μαθητής απαιτεί διαφορετικές παιδαγωγικές μεθόδους ή στρατηγικές μάθησης. Μέσω του mobile learning, οι μαθητές έχουν τη δυνατότητα να μάθουν με το δικό τους τρόπο. Μπορούν τώρα να εξατομικεύσουν και να βιώσουν μια καλύτερη εμπειρία μάθησης.

#### **Ευρύτερη Πρόσβαση.**

Εκτός του ότι έχουν πρόσβαση σε εκπαιδευτικά εργαλεία online χρησιμοποιώντας smartphones και υπολογιστές tablet, οι μαθητές έχουν πλέον πρόσβαση σε ειδικούς του κλάδου. Οι μαθητές μπορούν να διαβάσουν κριτικές και blogs από τους ειδικούς στον τομέα. Μπορούν επίσης να παρακολουθήσουν σε πραγματικό χρόνο συνέδρια ή σεμινάρια Με αυτό τον τρόπο οι αποστάσεις εκμηδενίζονται.

#### **Ειδική Εκπαίδευση.**

Όλο και περισσότερα εργαλεία αναπτύσσονται κάθε μέρα για να βοηθήσουν τους μαθητές με μαθησιακές δυσκολίες. Η τεχνολογία mobile μπορεί να ωφελήσει τα άτομα με ειδικές ανάγκες και τα παιδιά που αντιμετωπίζουν μαθησιακές δυσκολίες. (upsidelearning.com, 2013 & edudemic.com, 2013)

#### <span id="page-25-0"></span>**2.1.6. Μειονεκτήματα (περιορισμοί, προκλήσεις κτλ.)**

#### **Κόστος.**

Το κόστος των κινητών ηλεκτρονικών συσκευών συνιστά έναν από τους κρισιμότερους περιορισμούς του mobile learning. Οι έξυπνες κινητές συσκευές κοστίζουν κατά μέσο όρο από 100 έως 500 ευρώ. Επιπλέον, η τεχνολογία ανανεώνεται με γοργούς ρυθμούς, επιτάσσοντας έμμεσα μία συχνή αναβάθμιση και εναλλαγή των κινητών συσκευών. Εκτός από την συσκευή, υπάρχουν μηνιαίες χρεώσεις δεδομένων από τους παρόχους κινητής τηλεφωνίας (δεδομένα κινητής τηλεφωνίας), και με αυτόν τον τρόπο, το «κατέβασμα» μεγάλου μεγέθους αρχείων, όχι μόνο είναι χρονοβόρο, αλλά επίσης μπορεί να κοστίσει πολύ.

#### **Μέγεθος συσκευής**

Μια φορητή συσκευή είναι τόσο μικρή σε μέγεθος ώστε να μπορεί να χαθεί ή να κλαπεί εύκολα. Επιπλέον, η οθόνη είναι πάρα πολύ μικρή και μπορεί να κουράσει τα μάτια αυτών που τη χρησιμοποιούν συχνά και για παρατεταμένο χρονικό διάστημα. Επίσης, σε τόσο μικρή οθόνη, μόνο ένα μικρό μέρος του συνόλου των πληροφοριών μπορεί να κάθε στιγμή να απεικονιστεί.

#### **Διάρκεια ζωής μπαταρίας.**

Οι περισσότερες κινητές ηλεκτρονικές συσκευές διαθέτουν μόνο 2 έως 4 ώρες περιθώριο λειτουργίας. Όταν η μπαταρία εξαντληθεί, ο χρήστης θα πρέπει να τις επαναφορτίσει. Έτσι για κάποιο διάστημα καταργείται εν μέρει η ευελιξία της φορητότητας. Σήμερα το ζήτημα αυτό μπορεί να αντιμετωπιστεί σε ένα βαθμό με την παράλληλη εξασφάλιση των λεγόμενων power bank.

#### **Τεχνικά στοιχεία συσκευών**

Αν και η τεχνολογία συνεχίζει να προοδεύει, στις τρέχουσες ηλεκτρονικές συσκευές συναντώνται διάφοροι τεχνικοί περιορισμοί. Τα περισσότερα gadgets διαθέτουν περιορισμένο χώρο αποθήκευσης για την αποθήκευση μεγάλου μεγέθους ή μεγάλης ποσότητας αρχείων. Ένας φοιτητής πρέπει να δαπανήσει περισσότερα χρήματα για να εξασφαλίσει μεγαλύτερο αποθηκευτικό χώρο στην κινητή συσκευή του, κάτι που αναφέρθηκε και στο πρώτο μειονέκτημα του mobile learning. Επιπλέον, υπάρχουν διαφορετικά λειτουργικά συστήματα που υποστηρίζουν τη λειτουργία των διάφορων κινητών συσκευών.

## **Χρηστικότητα**

<span id="page-27-0"></span>Οι κινητές συσκευές είναι δύσκολο να χρησιμοποιηθούν επισταμένα λόγω του μικρού μεγέθους και κατ' επέκταση και των μικρών πλήκτρων και επιφανειών εργασίας. Μπορεί να είναι δύσκολες στη χρήση, ακόμη και για τους μαθητές. Αν και είναι διαθέσιμα και τα αποσπώμενα πληκτρολόγια, αυτά προϋποθέτουν επιπλέον χρηματική επιβράβευση και περιορίζουν τη φορητότητα των συσκευών σε κάποιο βαθμό (edudemic.com, 2013)

# **3. Τεχνολογικές Υποδομές**

# <span id="page-28-0"></span>**3.1. WebRTC**

Τον Μάιο του 2011, η Google κυκλοφόρησε ένα έργο ανοιχτού κώδικα για επικοινωνία σε πραγματικό χρόνο βασισμένο σε φυλλομετρητή, γνωστό ως WebRTC. Αυτό ακολουθήθηκε από διεργασίες για την τυποποίηση των σχετικών πρωτοκόλλων στα API (Application Programming Interface) της IETF (Internet Engineering Task Force) και του προγράμματος περιήγησης στο W3C ( World Wide Web Consortium) (Bardram, 2006).

Τον Μάιο του 2011, τα εργαστήρια της Ericsson δημιούργησαν την πρώτη υλοποίηση του WebRTC χρησιμοποιώντας μια τροποποιημένη βιβλιοθήκη WebKit. Τον Οκτώβριο του 2011, το W3C δημοσίευσε το πρώτο του σχέδιο για τις αντίστοιχες προδιαγραφές του. Στα ορόσημα εφαρμογής του WebRTC περιλαμβάνονται η πρώτη βιντεοκλήση cross-browser (Φεβρουάριος 2013), οι πρώτες μεταφορές δεδομένων μεταξύ των προγραμμάτων περιήγησης (Φεβρουάριος 2014) και από τον Ιούλιο 2014 κυκλοφόρησε το Google Hangouts χρησιμοποιώντας το WebRTC (Roobottom et al., 2016)

Μία από τις τελευταίες μεγάλες προκλήσεις για το διαδίκτυο είναι η παροχή της δυνατότητας για ανθρώπινη επικοινωνία μέσω ήχου και βίντεο, κάτι που επικράτησε να λέγεται επικοινωνία πραγματικού χρόνου (Real-Time Communication-RTC). Οι οραματιστές της κοινότητας θεωρούσαν ανέκαθεν πως οι RTC δυνατότητες θα πρέπει να είναι εξίσου φυσικές για τις εφαρμογές ιστού, όπως είναι και η εισαγωγή κειμένου σε φόρμες. Χωρίς αυτές αισθάνονταν περιορισμό ως προς την ικανότητά τους να καινοτομούν και να εξελίσσουν νέους τρόπους για την αλληλεπίδραση των χρηστών. Εντούτοις, ιστορικά η επικοινωνία πραγματικού χρόνου επιτυγχανόταν μόνο μέσα σε επιχειρησιακά περιβάλλοντα, καθώς, λόγω αυξημένης πολυπλοκότητας, απαιτούσε την απόκτηση ακριβών και αδειοδοτημένων τεχνολογιών βίντεο και ήχου ή την ανάπτυξή τους από την ίδια την επιχείρηση.

Επιπρόσθετα, η ενοποίηση των RTC τεχνολογιών με τα ήδη υπάρχοντα περιεχόμενα, δεδομένα και υπηρεσίες υπήρξε δύσκολο και χρονοβόρο έργο, ειδικά στον ιστό. To Gmail video chat έγινε δημοφιλές το 2008 και το 2011 η Google εισήγαγε την εφαρμογή Hangouts, η οποία χρησιμοποιούσε την ίδια υπηρεσία με το Gmail, γνωστή ως Google Talk. Στη συνέχεια, η ίδια εταιρία αγόρασε τη GIPS (Global IP Solutions). Η τελευταία είχε εξελίξει μια σειρά από συστατικά (components) απαραίτητα για Real Time Communication (RTC), όπως κωδικοποιητές και τεχνικές ακύρωσης ηχούς (echo cancellation techniques), τα οποία κατόπιν κατέστησε «ανοικτά» στο κοινό (open source). Συνεργάστηκε επίσης με τις αρμόδιες επιτροπές IETF και W3C για να επιτύχει την αποδοχή της βιομηχανίας.

Η IETF (Internet Engineering Task Force) είναι μια μεγάλη ανοικτή μη κυβερνητική διεθνής κοινότητα, που αποτελείται από σχεδιαστές δικτύων, φορείς εκμετάλλευσης, πωλητές και ερευνητές, προερχόμενους κυρίως από βιομηχανικές χώρες που ασχολούνται με την εξέλιξη της αρχιτεκτονικής του διαδικτύου και την ομαλή λειτουργία του. Η IETF είναι ανοιχτή σε οποιοδήποτε άτομο ενδιαφέρεται να συμμετάσχει και να συνεισφέρει με τις γνώσεις του. Το πραγματικό τεχνικό έργο της IETF, που περιλαμβάνει την ανάπτυξη προτύπων για το διαδίκτυο, πραγματοποιείται με την συνεργασία των ατόμων, χωρισμένα σε ομάδες σε διαφορετικούς τομείς (π.χ. δρομολόγηση, μεταφορά, ασφάλεια). Μεγάλο μέρος της εργασίας γίνεται μέσω λιστών αλληλογραφίας (Mahon, 2002).

Η IETF διοργανώνει συναντήσεις τρεις φορές το χρόνο. Οι ομάδες εργασίας της IETF χωρίζονται σε περιοχές και διοικούνται από διευθυντές περιοχής (Area Directors). Οι διευθυντές είναι μέλη της ομάδας καθοδήγησης του Internet Engineering Steering Group (IESG). Η παροχή αρχιτεκτονικής εποπτείας πραγματοποιείται από την Αρχή Αρχιτεκτονικής Διαδικτύου (IAB), η οποία είναι αρμόδια να εκδικάσει προσφυγές όταν κάποιος διαμαρτύρεται κατά του IESG. Ο Γενικός Διευθυντής Περιοχής λειτουργεί επίσης ως πρόεδρος του IESG και της IETF και είναι μέλος της IAB (Ortalo, 2011).

Το Μάη του 2011, η Ericsson κατασκεύασε την πρώτη υλοποίηση του WebRTC (Web Real-Time Communication). To WebRTC περιέχει σήμερα ανοικτά πρότυπα για πραγματικού χρόνου (real time) επικοινωνία μέσω βίντεο, ήχου και δεδομένων στον browser, χωρίς την ανάγκη επεκτάσεων. Η ανάγκη για ένα τέτοιο σύνολο προτύπων είναι πράγματι υπαρκτή: πολλές υπηρεσίες ιστού (web services) ήδη χρησιμοποιούν RTC τεχνολογίες, αλλά απαιτούν τη λήψη και εγκατάσταση native εφαρμογών ή επεκτάσεων (αν αναφερόμαστε στο browser) (Ortalo 2011).

Παραδείγματα τέτοιων δημοφιλών εφαρμογών αποτελούν το Skype, το Facebook (το οποίο χρησιμοποιούσε την υποδομή του Skype μέχρι πρότινος, που αποφάσισε να υιοθετήσει το WebRTC) και το Google Hangouts (που χρησιμοποιεί τη Google Talk επέκταση). Η λήψη, εγκατάσταση και ενημέρωση των native εφαρμογών και των επεκτάσεων μπορεί να είναι περίπλοκη, επιρρεπής σε σφάλματα και ενοχλητική ακόμα και για τον απλό χρήστη. Ειδικά οι επεκτάσεις μπορεί να είναι απαιτητικές για την ανάπτυξη, την αποσφαλμάτωση, την επιδιόρθωση, τον έλεγχο και τη συντήρησή τους – μπορεί ακόμα να απαιτείται η αδειοδότηση και η ενοποίηση με πολύπλοκη και ακριβή τεχνολογία. Επίσης, συχνά είναι δύσκολο ακόμα και να πειστεί αρχικά ο χρήστης να τις εγκαταστήσει και να τις χρησιμοποιήσει.

Αντίθετα, σύμφωνα με τις κατευθυντήριες αρχές που συνοδεύουν το WebRTC project, τα APIs του πρέπει να είναι ανοικτού κώδικα, ελεύθερα, προτυποποιημένα, ενσωματωμένα στους browsers και σαφώς πιο αποδοτικά από τις ήδη υπάρχουσες τεχνολογίες.

#### <span id="page-30-0"></span>**3.1.1. Το WebRTC ως τεχνολογία**

Με τον όρο WebRTC καλείται ένα σύνολο από προδιαγραφές, πρωτόκολλα και JavaScript APIs (Application Programming Interfaces), ο συνδυασμός των οποίων επιτρέπει τον peer-to-peer διαμοιρασμό ήχου, βίντεο και δεδομένων μεταξύ φυλλομετρητών (browsers-peers).

Αντί να βασίζεται σε εξωτερικές επεκτάσεις (third-party plug-ins) ή κλειστό (proprietary) λογισμικό, το WebRTC μετατρέπει την επικοινωνία πραγματικού χρόνου σε ένα καθιερωμένο χαρακτηριστικό στο οποίο μπορεί να έχει πρόσβαση οποιαδήποτε εφαρμογή ιστού με τη μορφή τριών ακόμα απλών και διαισθητικών JavaScript APIs.

Το πρώτο από αυτά ονομάζεται MediaStream (ευρύτερα γνωστό και ως getUserMedia) και αναπαριστά συγχρονισμένες ροές πολυμέσων που μπορούν να μεταδοθούν μεταξύ των peers. Μια τέτοια ροή (stream) μπορεί να αποτελείται από ένα ή περισσότερα κομμάτια, αν και συνήθως αποτελείται από ένα για το βίντεο και ένα για τον ήχο. Μια ροή μπορεί να μεταδώσει είτε «ζωντανά» πολυμέσα (για ηχητικές κλήσεις ή βιντεοδιασκέψεις) ή αποθηκευμένα (π.χ. ταινίες ή μουσική που βρίσκονται στον τοπικό σκληρό δίσκο).

Το δεύτερο, και πιο κρίσιμο ίσως, είναι το RTCPeerConnection, υπεύθυνο για τη σταθερή και αποδοτική μετάδοση των ροών δεδομένων μεταξύ των peers. Χάρη σε αυτό, οι προγραμματιστές κατά την ανάπτυξη των εφαρμογών δε χρειάζεται να ασχοληθούν με χαμηλού επιπέδου ζητήματα, όπως διαχείριση χαμένων πακέτων και διαθέσιμου bandwidth, ακύρωση ήχου, «καθαρισμό» ήχου και βίντεο, κ.ά.

Τέλος, εκτός από ήχο και βίντεο, το WebRTC, όπως προαναφέρθηκε, υποστηρίζει επίσης μετάδοση και άλλων τύπων δεδομένων σε πραγματικό χρόνο (Saleem, 2014). Το σκοπό αυτό εξυπηρετεί το RTCDataChannel API. Επιτρέπει την αποστολή τυχαίων δεδομένων (arbitrary data) με χαμηλή καθυστέρηση (low latency) και υψηλή διεκπεραιωτικότητα. Μπορεί να χρησιμοποιηθεί μεταξύ άλλων για ανάπτυξη παιχνιδιών, εφαρμογών απομακρυσμένης επιφάνειας εργασίας, δωμάτια συνομιλιών, μεταφορά αρχείων μέχρι και επικοινωνία αποκεντροποιημένων δικτύων.

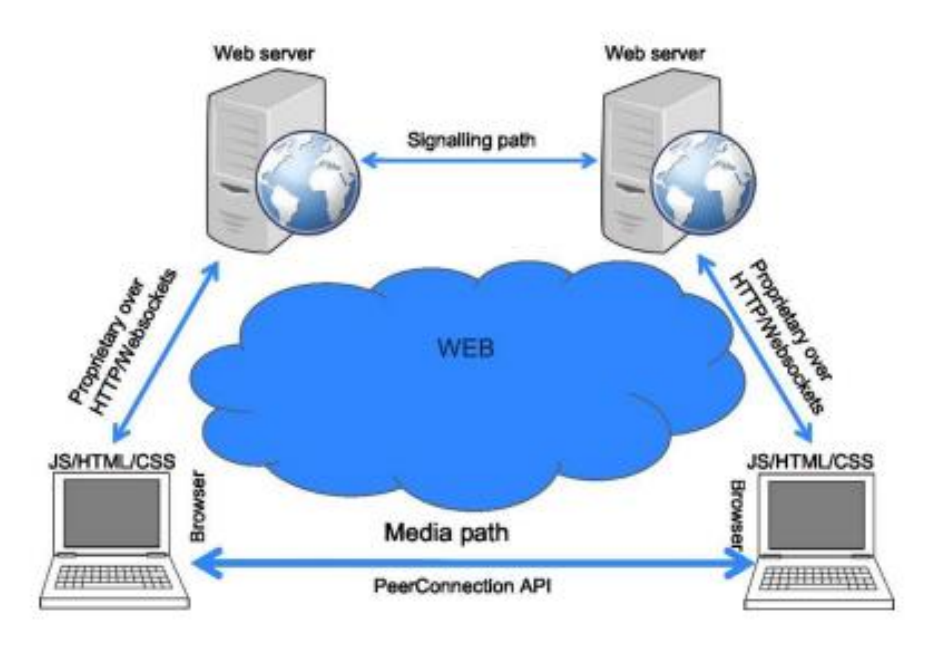

<span id="page-31-1"></span><span id="page-31-0"></span>**Εικόνα 1 - Κοινή τοπολογία βασισμένη σε WebRTC επικοινωνία**

#### **3.1.2. Σηματοδοσία WebRTC**

Το WebRTC αξιοποιεί το RTCPeerConnection API για την ανταλλαγή ροών δεδομένων μεταξύ browsers/peers, αλλά όπως είναι εύλογο, απαιτεί ένα μηχανισμό για να συντονίσει την εγκαθίδρυση των απομακρυσμένων συνδέσεων μέσω της αποστολής μηνυμάτων ελέγχου – μια διαδικασία γνωστή ως σηματοδοσία (signaling).

Δεν παρέχονται συγκεκριμένες μέθοδοι και πρωτόκολλα για το σκοπό αυτό από το WebRTC. Οι κατασκευαστές λογισμικού αφήνονται ελεύθεροι να επιλέξουν από μια ευρεία γκάμα έτοιμων μηχανισμών και πρωτοκόλλων ανταλλαγής μηνυμάτων (SIP, XMPP, WebSockets) ανάλογα με τις προσωπικές τους προτιμήσεις. Η ανταλλαγή των απαραίτητων πληροφοριών μέσω σηματοδοσίας πρέπει να έχει ολοκληρωθεί επιτυχώς για να καταστεί δυνατή η μετέπειτα ανταλλαγή οποιασδήποτε μορφής δεδομένων μεταξύ των browsers/peers (Saleem, 2014).

Η σηματοδοσία WebRTC, λοιπόν, αναφέρεται στη διαδικασία εγκαθίδρυσης, ελέγχου και τερματισμού μίας επικοινωνιακής συνεδρίας (communication session). Επιτρέπει στους χρήστες να ανταλλάσουν μεταδεδομένα, απαραίτητα για το συντονισμό της επικοινωνίας τους. Όπως περιγράφηκε παραπάνω, το RTCPeerConnection API χρησιμοποιείται για να εγκαθιδρυθούν οι συνδέσεις των peers και να μεταφερθούν τα δεδομένα ήχου και βίντεο. Ωστόσο, για να λειτουργήσει η σύνδεση, το RTCPeerConnection, χρειάζεται να λάβει και να συγκεντρώσει ορισμένες κρίσιμες πληροφορίες, που αφορούν, για παράδειγμα, τις τοπικές συνθήκες πολυμέσων (ανάλυση και δυνατότητες των codecs) ή/και πιθανές διευθύνσεις δικτύου για τον host της εφαρμογής. Ο μηχανισμός σηματοδοσίας για τη μεταφορά τέτοιων πακέτων πληροφοριών δεν πραγματοποιείται εντός των WebRTC APIs. (**<https://www.onsip.com/blog/webrtc-signaling>**)

Για την επίτευξή αυτής της προϋπόθεσης, το WebRTC αξιοποιεί ένα framework γνωστό ως ICE. To ICE επιτρέπει τον υπολογισμό της ταχύτερης και ευκολότερης διαδρομής για ένα διακομιστή NAT (Network Address Translation Traversal-NAT Traversal), προκειμένου τα πακέτα πληροφοριών να φτάσουν στον προορισμό τους, χρησιμοποιώντας είτε έναν STUN server είτε έναν TURN relay server. H πλειοψηφία των WebRTC κλήσεων (σε ποσοστό 86%) επιτυγχάνονται μέσω STUN server.

#### <span id="page-33-0"></span>**3.1.3. STUN server**

Ένας διακομιστής STUN εκτελεί μια σχετικά απλή διεργασία, για να ελέγξει την IP και τη θύρα ενός εισερχόμενου αιτήματος από μια εφαρμογή που τρέχει πίσω από μία NAT (network address translation-μετάφραση διεύθυνσης δικτύου) και στέλνει αυτή την διεύθυνση πίσω ως απάντηση. Οι εφαρμογές WebRTC μπορούν να χρησιμοποιήσουν έναν διακομιστή STUN για να ανακαλύψουν την <IP>: <port> από δημόσια άποψη. Αυτό επιτρέπει σε έναν peer να αποκτήσει τη δική του δημόσια προσβάσιμη από το κοινό διεύθυνση και στη συνέχεια να τη μεταβιβάσει σε έναν άλλο peer μέσω του μηχανισμού σηματοδοσίας για να δημιουργήσει μια απευθείας σύνδεση. (**<https://www.onsip.com/blog/webrtc-signaling>**)

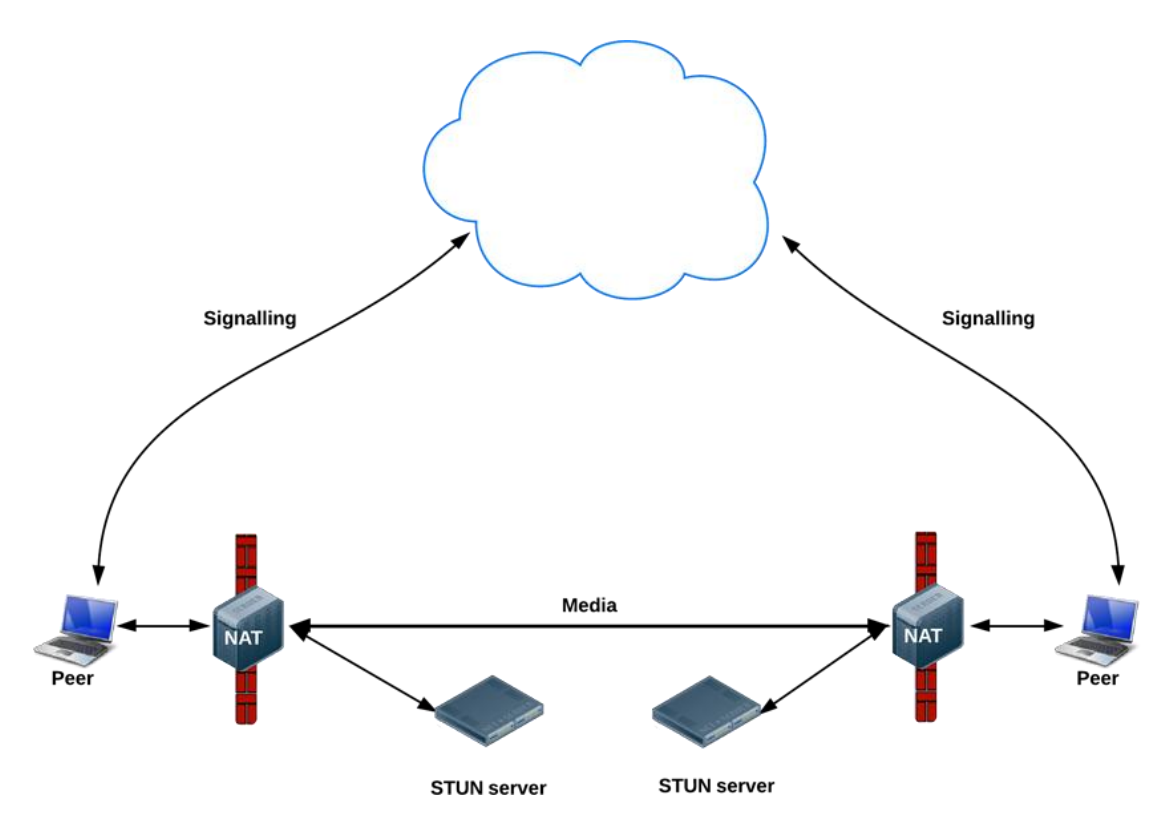

<span id="page-33-2"></span>**Εικόνα 2 - Χρήση των εξυπηρετητών STUN για λήψη δημόσιας διεύθυνσης IP**

#### <span id="page-33-1"></span>**3.1.4. TURN relay server**

Εάν αποτύχει η μέθοδος με STUN server, τότε το σύστημα καταφεύγει στη μέθοδο των TURN servers. Οι διακομιστές TURN χρησιμοποιούνται για το απευθείας streaming ήχου, βίντεο και άλλων δεδομένων πραγματικού χρόνου μεταξύ των peers. Από τεχνικής άποψης, ένας διακομιστής TURN δεν μεταβιβάζει πληροφορίες σηματοδοσίας, καθώς ενεργοποιεί απευθείας την άμεση ανταλλαγή δεδομένων πραγματικού χρόνου μεταξύ των peers. Οι TURN servers διαθέτουν δημόσια προσβάσιμες διευθύνσεις, στις οποίες οι peers μπορούν να συνδέονται ακόμη και αν βρίσκονται πίσω από NATs και firewalls.Η συντήρηση τέτοιου είδους διακομιστών κοστίζει περισσότερο ,καθώς στην ουσία πραγματοποιούν streaming δεδομένων παρά σύνδεση χρηστών. (**<https://www.onsip.com/blog/webrtc-signaling>**)

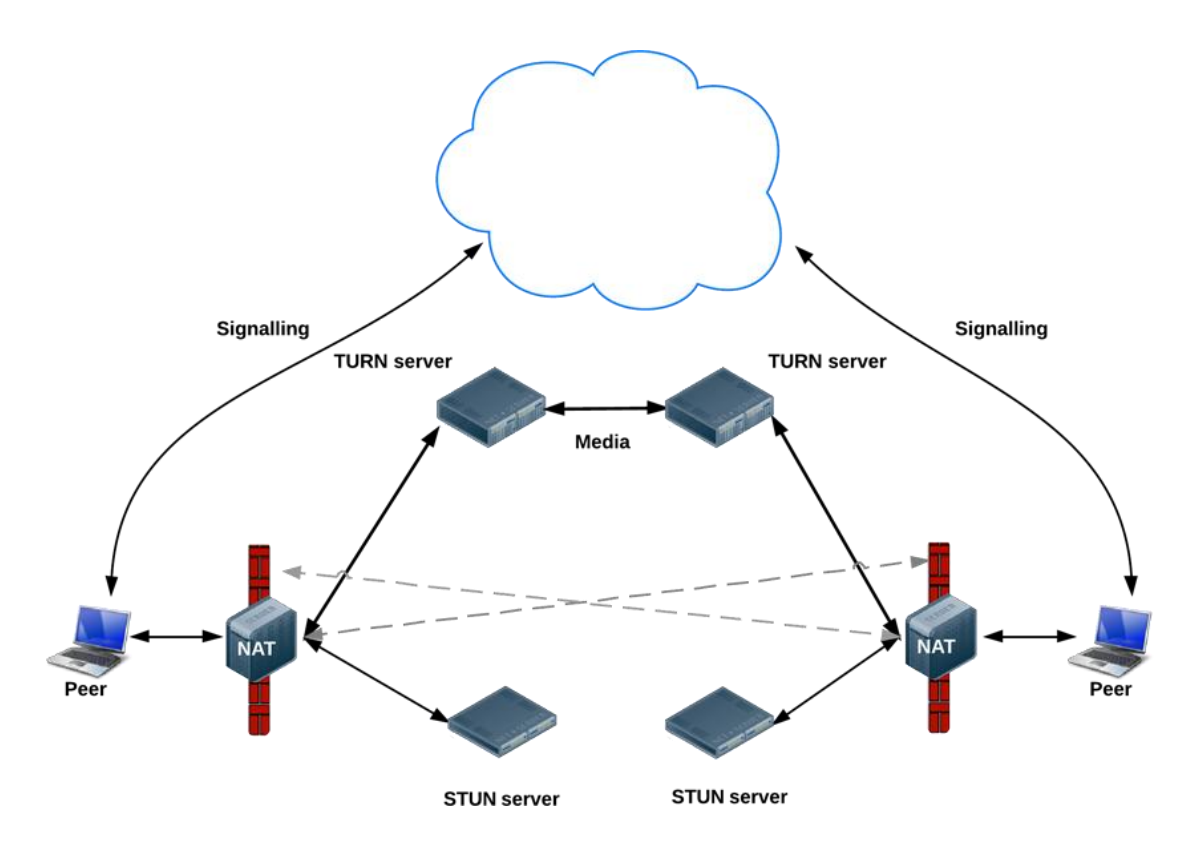

<span id="page-34-1"></span>**Εικόνα 3 - Λειτουργία διακομιστή TURN**

#### <span id="page-34-0"></span>**3.1.5. Real time Communication με το WebRTC**

Συνοψίζοντας, το WebRTC αποτελεί μια συλλογή πρωτοκόλλων επικοινωνίας και διεπαφών προγραμματισμού εφαρμογών (APIs- Application Programming Interfaces) που επιτρέπουν την επικοινωνία σε πραγματικό χρόνο RTC μέσω P2P (peer-to-peer) συνδέσεων, επιτρέποντας στους browsers να μην ζητούν μόνο πόρους από διακομιστές backend, αλλά και πληροφορίες σε πραγματικό χρόνο από προγράμματα περιήγησης άλλων χρηστών. Αυτό επιτρέπει δυνατότητες όπως η τηλεδιάσκεψη, η μεταφορά αρχείων, η συνομιλία ή η κοινή χρήση επιφάνειας εργασίας χωρίς να χρειάζονται εσωτερικά ή εξωτερικά πρόσθετα. Υποστηρίζεται, μεταξύ άλλων, επίσης από τους φυλλομετρητές Mozilla και Opera και τυποποιείται από την Κοινοπραξία World Wide Web - το W3C και την Ομάδα Εργασίας Μηχανικής Διαδικτύου -IETF (Internet Engineering Task Force) (Alan, 2014).

#### **Browser-to-Browser**

Η ισχυρότερη πτυχή του WebRTC είναι ο εμπλουτισμός των browsers με λειτουργίες RTC, χωρίς την ανάγκη εσωτερικών ή εξωτερικών plugins, όπως προαναφέρθηκε. Πριν από αυτό, για να μπορούν οι δύο peers να επικοινωνούν μέσω του προγράμματος περιήγησης, έπρεπε να χρησιμοποιούν είτε ένα συγκεκριμένο λογισμικό είτε ένα συγκεκριμένο πρόσθετο και στα δύο άκρα, το οποίο ήταν εξαρτώμενο από το εκάστοτε λειτουργικό σύστημα -OS, το πρόγραμμα περιήγησης και τη συσκευή (Rosenberg, 2008).

#### **Διαλειτουργικότητα - Adapter.js**

Tο WebRTC λειτουργεί ανεξάρτητα από το λειτουργικό σύστημα. Το μόνο που απαιτεί είναι ένα πρόγραμμα περιήγησης. Αυτό είναι εφικτό λόγω του προσαρμογέα adapter.js, ο οποίος επιτρέπει την απομόνωση των εφαρμογών από τις αλλαγές προδιαγραφών και τις διαφορές προθέματος που χρησιμοποιούν οι φυλλομετρητές (π.χ. Chrome-to-Firefox, Chrome-to-Opera κ.λπ.).

## **Κωδικοποιητές ήχου και βίντεο**

Το WebRTC χρησιμοποιεί κωδικοποιητές ήχου και βίντεο, οι οποίοι παρέχουν υψηλή συμπίεση, διατηρώντας παράλληλα μια ισορροπία όσον αναφορά την απώλεια πληροφοριών και τους περιορισμούς του δικτύου. Μέχρι σήμερα, το WebRTC υποστηρίζει τους κωδικοποιητές ήχου G.711, G.722, iSAC, iLBC και Opus, ενώ οι υποστηριζόμενοι κωδικοποιητές βίντεο είναι H.264 AVC, VP8 και VP9. Αξίζει να σημειωθεί ότι ο συνδυασμός Opus και VP9 είναι η μορφή αρχείου βίντεο WebM, ενώ ο κωδικοποιητής βίντεο VP9 είναι παρόμοιος με την γνωστή κωδικοποίηση HEVC (Freier, 2011)
## **3.2. Node.js**

Το Node.js είναι μία πλατφόρμα ανοιχτού λογισμικού (open source) που επιτρέπει στο χρήστη να δημιουργεί έναν δικό του webserver στη βάση του οποίου μπορεί να αναπτύξει δικές του διαδικτυακές εφαρμογές (Bangare; Gupta; Dalal & Inamdar, 2016). Το Node.js δεν αποτελεί καθαυτό ένα webserver ούτε γλώσσα προγραμματισμού (ό.π.). Εμπεριέχει μία ενσωματωμένη βιβλιοθήκη για HTTP servers, γεγονός που σημαίνει ότι δεν υπάρχει ανάγκη να τρέχει ένα ξεχωριστό πρόγραμμα webserver όπως το Apache ή το IIS.

Πρόκειται για μια πλατφόρμα λογισμικού που επιτρέπει στον προγραμματιστή να μπορεί να τρέξει JavaScript σε server. To runtime περιβάλλον του Node περιλαμβάνει ό, τι είναι αναγκαίο για να εκτελεστεί ένα πρόγραμμα/μία εφαρμογή που έχει γραφτεί σε JavaScript. Δημιουργήθηκε το 2009 και χτίστηκε πάνω στην Google V8 JavaScript μηχανή. Χρησιμοποιείται για τη δημιουργία διαδικτυακών εφαρμογών και κυρίως webservers. Θεωρείται ως το «αντίπαλο δέος» της PHP όσον αφορά το server side scripting καθώς επιτρέπει στον client και στο server να χρησιμοποιούν την ίδια γλώσσα προγραμματισμού. Το Node.js, εκτός από το runtime περιβάλλον, διαθέτει, όπως προαναφέρθηκε, και μια βιβλιοθήκη, την npm, από όπου ο χρήστης μπορεί να εγκαταστήσει διάφορα πακέτα. Προτείνεται, επίσης, για εφαρμογές που κάνουν χρήση των websockets ή του WebRTC ΑΡΙ.

Το Node.js αποτελεί ένα πολύ χρήσιμο και κατάλληλο εργαλείο σε περιπτώσεις που επιδιώκεται μία ζωντανή αλληλεπίδραση, με αποτελέσματα πραγματικού χρόνου, καθώς είναι ικανό να μεταφέρει δεδομένα από και προς τον webserver σε πολύ γρήγορο χρόνο.

Σύμφωνα με την «παραδοσιακή» προσέγγιση δημιουργίας webserver, για κάθε ένα εισερχόμενο request (κλήση) ή για κάθε νέα σύνδεση, o server δημιουργεί ένα νέο thread (νήμα-κλώνο) για την εκτέλεση του request και την αποστολή ενός respond (απάντηση). Ενώ σε εννοιολογικό επίπεδο η διαδικασία αυτή είναι σαφής και λογική, στην πράξη πολλές φορές προκαλεί μία υπερφόρτωση του συστήματος. Η παρουσία ενός μεγάλου αριθμού από νέα threads μπορεί να οδηγήσει το υπερφορτωμένο σύστημα στο να σπαταλήσει χρόνο σε κυκλικές διαδικασίες συντονισμού και εναλλαγής μεταξύ των πολλαπλών thread.

Στην περίπτωση του Node.js ακολουθείται μία διαφορετική προσέγγιση: το Node.js τρέχει ένα σύστημα μονόκλωνου βρόχου συμβάντων (single-threaded event loop), εγγεγραμμένου στο σύστημα, προκειμένου να διαχειριστεί τις συνδέσεις. Κάθε μία νέα σύνδεση ενεργοποιεί την εκτέλεση μίας Javascript λειτουργίας επανάκλησης (Javascript callback function), η οποία μπορεί να διαχειριστεί τα πολλαπλά requests μέσω μίας διαδικασίας μη αποκλεισμού των κλήσεων εισόδου/εξόδου (non-blocking I/O calls). Αυτή η λογική διαχείρισης των λειτουργιών επανάκλησης (callback function) που χρησιμοποιεί το Node.js απαιτεί για περισσότερες συνδέσεις λιγότερη μνήμη, από ό, τι απαιτείται από άλλους server διαφορετικής αρχιτεκτονικής, όπως Apache HTTP Server, οι διάφοροι server εφαρμογών Java, IIS και ASP.NET. [\(https://www.infoworld.com/article/3210589/node-js/what-is-nodejs-javascript](https://www.infoworld.com/article/3210589/node-js/what-is-nodejs-javascript-runtime-explained.html)[runtime-explained.html\)](https://www.infoworld.com/article/3210589/node-js/what-is-nodejs-javascript-runtime-explained.html)

Αναλυτικότερα, λοιπόν, το Node.js αντί να δημιουργεί κάθε φορά νέο thread για κάθε νέο request, τρέχει για κάθε request που πραγματοποιείται ένα ενιαίο thread. Μόλις προκύπτει ένα καινούριο request, το Node.js ενεργοποιεί ένα συμβάν (event) που τρέχει κάποιο κώδικα. Για παράδειγμα, όταν πραγματοποιείς μία κλήση (call) σε μία βάση δεδομένων, αντί το σύστημα να μπλοκάρεται μέχρι να απαντηθεί/επιστραφεί η κλήση, τρέχει απλά μία λειτουργία επανάκλησης (callback function) αφού ολοκληρωθεί η κλήση. Οποιοσδήποτε αριθμός από callbacks μπορεί να απαντήσει σε οποιοδήποτε συμβάν, αλλά κάθε φορά μόνο ένα callback function θα εκτελείται. Οτιδήποτε άλλο μπορεί να τρέχει το πρόγραμμα –όπως αναμονή για δεδομένα από ένα αρχείο ή από ένα εισερχόμενο HTTP request- διαχειρίζεται από το Node.js παράλληλα, στο παρασκήνιο. Ο κώδικας της εφαρμογής δεν θα εκτελείται ποτέ ταυτόχρονα, καθώς το πιο σημαντικό σε ένα webserver είναι η ικανότητα να διαχειρίζεται πολλαπλούς χρήστες αποτελεσματικά. Αυτό σχετίζεται σε μεγάλο βαθμό με τη γλώσσα προγραμματισμού που χρησιμοποιείται για να γραφτεί το script του κώδικα. Έτσι, λαμβάνεται υπόψη η σύγκριση του Node.js με την απόδοση άλλων γλωσσών server side scripting, όπως η PHP και η Python (Bangare; Gupta; Dalal & Inamdar, 2016).

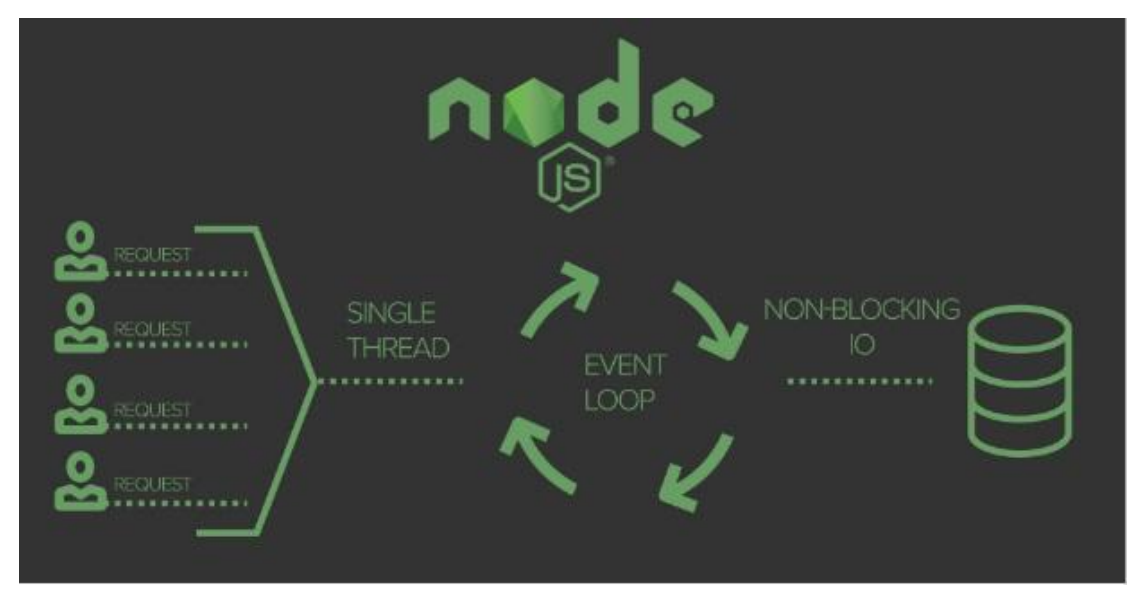

**Εικόνα 4 - node.js**

Βασικό μέρος της χρησιμότητας του Node πηγάζει από την μεγάλη βιβλιοθήκη, η οποία είναι προσβάσιμη μέσω npm command. Το NPM (Node Package Manager), είναι μέρος της στάνταρ εγκατάστασης του Node.js, αν και διαθέτει και τη δική του ιστοσελίδα.

### **3.2.1. Χαρακτηριστικά του Node.js**

[\(https://www.tutorialspoint.com/nodejs/nodejs\\_introduction.htm](https://www.tutorialspoint.com/nodejs/nodejs_introduction.htm) )

Ορισμένα από τα πιο σημαντικά χαρακτηριστικά του Node.js αποτελούν τα εξής:

- **Ασύγχρονο και Event-driven**: όλα τα APIs της βιβλιοθήκης του Node.js χρησιμοποιούν ασύγχρονο μοντέλο, μη αποκλεισμού (non-blocking). Αυτό σημαίνει, ότι ένας Node.js server δεν περιμένει ποτέ από ένα API να επιστρέψει δεδομένα, αλλά προχωρά στο επόμενο API, αφού το καλέσει, και ένας μηχανισμός ειδοποίησης των συμβάντων βοηθάει τον server να λάβει απάντηση από το προηγούμενο API call.
- **Μονόκλωνο (Single-Threaded) αλλά με υψηλό βαθμό κλιμάκωσης/επέκτασης (Highly Scalable):** το Node.js χρησιμοποιεί ένα μοντέλο μονού thread σε βρόχο συμβάντων. Κάθε μηχανισμός βοηθά τον server να απαντήσει με έναν τρόπο μη αποκλεισμού, καθιστώντας τον ικανό

για υψηλού βαθμού επεκτασιμότητα, σε αντίθεση με τους παραδοσιακούς server.

- **Πολύ γρήγορο**: καθώς βασίζεται στην V8 Javascript Μηχανή του Google Chrome, η βιβλιοθήκη του Node.js έχει μεγάλη ταχύτητα κατά την εκτέλεση του κώδικα.
- **Απουσία buffering**: οι εφαρμογές Node.js δεν υπόκεινται ποτέ σε λειτουργίες buffering (αποθήκευση δεδομένων κατά την εκτέλεση του προγράμματος). Οι εφαρμογές αυτές απλά εξάγουν τα δεδομένα σε κομμάτια.

Στα ενδεικτικά παραδείγματα της ευρείας λίστας εταιρειών και εφαρμογών που χρησιμοποιούν το Node.js, περιλαμβάνονται οι εξής: eBay, General Electric, GoDaddy, Microsoft, PayPal, Uber, Wikipins, Yammer.

Εκτός από servers, το Node.js αποδεικνύεται πολύ χρήσιμο και για σταθερές εφαρμογές (desktop applications). Σημειωτέον επίσης, ότι οι εφαρμογές Node δεν περιορίζονται μόνο σε καθαρή Javascript, αλλά μπορεί να χρησιμοποιήσει κάθε γλώσσα που μετατρέπονται σε Javascript, όπως Typescript και CoffeeScript.

Το Node.js ενδείκνυται ως ιδανικό εργαλείο για τις ακόλουθες εφαρμογές:

- Input/Output bound Applications
- Data Streaming Applications
- Data Intensive Real-time Applications (DIRT)
- JSON APIs based Applications
- Single Page Applications

Όλα τα παραπάνω στοιχεία συνοψίζονται στον εξής ορισμό για την τεχνολογία Node.js:

Είναι μία πλατφόρμα χτισμένη με βάση την Javascript Μηχανή του Google Chrome (Google Chrome's JavaScript Engine-V8 Engine) κατάλληλη για την εύκολη ανάπτυξη γρήγορων και σε μεγάλο βαθμό κλιμακούμενων διαδικτυακών εφαρμογών. Χρησιμοποιεί ένα μοντέλο εισόδου/εξόδου δεδομένων μη αποκλεισμού, βασισμένου σε συμβάντα, που το καθιστά ελαφρύ και αποτελεσματικό, ιδανικό για εφαρμογές εντατικών δεδομένων, πραγματικού χρόνου, που τρέχουν σε διαφορετικές συσκευές.

# **4. Μεθοδολογία-Ανάπτυξη Εφαρμογής**

Το κεφάλαιο αυτό περιλαμβάνει τα στάδια υλοποίησης της εφαρμογής. Αυτό σημαίνει πως ξεκινάει την αναφορά του από την εγκατάσταση του απαραίτητου για την υλοποίηση λογισμικού και καταλήγει στην υλοποίηση της ίδιας της εφαρμογής μέσω κώδικα.

# **4.1. Εγκατάσταση λογισμικού**

Για την ανάπτυξη της εφαρμογής χρειάστηκε να γίνει εγκατάσταση του Brackets. Για την δημιουργία server χρειάστηκε η εγκατάσταση του Node.js. Ακολουθεί η διαδικασία εγκατάστασής τους.

## **Εγκατάσταση Node.js**

Θα πρέπει να κατεβάσουμε το Node.js. Οπότε κατευθυνόμαστε στο site του Node.js [\(https://nodejs.org/en/\)](https://nodejs.org/en/) και από την καρτέλα Downloads επιλέγουμε την έκδοση που μας ταιριάζει. Στην περίπτωσή μας επιλέγουμε την έκδοση Windows x86.

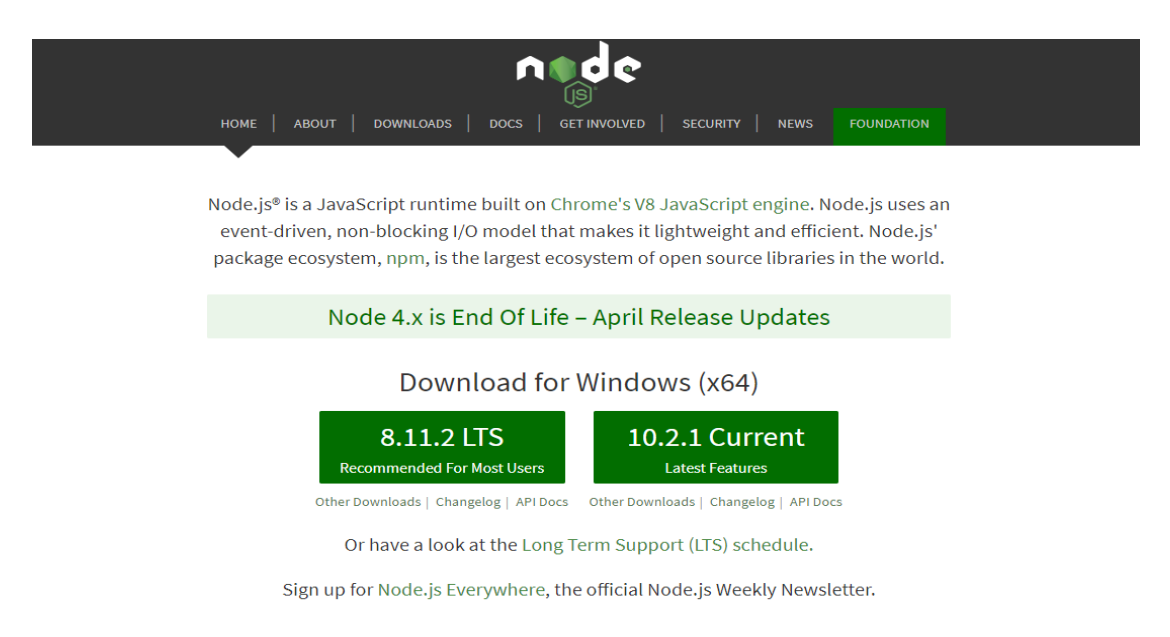

#### **Εικόνα 5 - install node.js**

Αφού ολοκληρωθεί η λήψη, κάνουμε εγκατάσταση χρησιμοποιώντας τον installation wizard.

## **4.2. Περιγραφή Κώδικα**

Στο κομμάτι αυτό περιλαμβάνεται και περιγράφεται η υλοποίηση των λειτουργιών της εφαρμογής καθώς και το στήσιμο του server με Node.js οπως και των απαραίτητων node module που χρειάζονται για να τρέξει η εφαργμογή. Μερικές από τις βασικότερες λειτουργίες της εφαρμογής που θα περιγραφούν είναι:

• Δημιουργία server βασισμένο στο Node.js

• Εγκατάσταση τον κατάλληλων node module μέσω του node npm.

• Δημιουργία «δωματίου» για την ανταλλαγή γραπτών μηνυμάτων και video conference.

• Επίσκεψη «δωματίου» για την ανταλλαγή γραπτών μηνυμάτων και video conference

Επιπρόσθετα, θα παρουσιαστεί o τρόπος υλοποίησης αξιοσημείωτων μεθόδων της εφαρμογής.

### **Δημιουργία server βασισμένο στο Node.js**

```
1. const express = require('express');
2. 
3. const app = express(); 
4. const port = 3000; 
5. 
6. app.use(express.static('code')); 
7. 
8. app.use('/scripts', express.static(`${__dirname}/node_modules/`)); 
9. 
10. // Redirect all traffic to index.html 
11. app.use((req, res) \Rightarrow res.sendFile(`${__dirname}/code/index.html`));
12. 
13. app.listen(port, () \Rightarrow {
14. // eslint-disable-next-line no-console 
15. console.info('listening on %d', port);
```
16. });

Για την δημιουργία server σε Node.js χρησιμοποιήθηκε το framework express. Είναι το πιο δημοφιλές framework. Δηλώνουμε επίσης το φάκελο που θα έχουμε το κώδικα, την θύρα (port) όπως και το αρχείο Html που θα δείξουμε όταν φορτώσουμε την σελίδα.

### **Εγκατάσταση των node modules μέσω npm.**

Για να εγκαταστήσουμε τα κατάλληλα modules που θα χρειαστούμε, είναι απαραίτητο να έχουμε το αρχείο "package.json" όπου μέσα εισάγουμε τα dependencies που είναι αναγκαία για τρέξει η εφαρμογή μας.

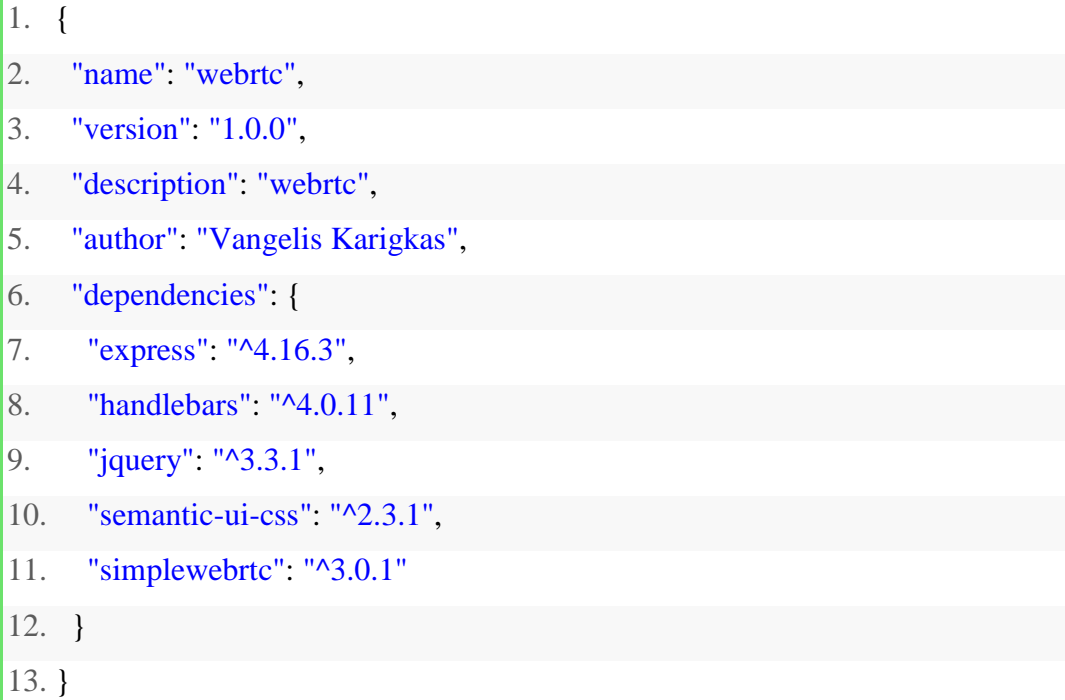

Παραπάνω βλέπουμε τις βιβλιοθήκες που χρειαζόμαστε για την εφαρμογή μας, όπως το express που έχουμε αναφέρει προηγουμένως, την βιβλιοθήκη handlebars, jquery, semantic-ui-css και simplewebrtc.

Για να μπορέσουμε να εγκαταστήσουμε τις βιβλιοθήκες που περιλαμβάνονται στα "dependencies" της εφαρμογής, θα χρειαστεί να πάμε σε ένα Command Prompt, να μεταφερθούμε στον φάκελο που υπάρχει η εφαρμογή μας και να τρέξουμε την εντολή *npm install.*

C:\Users\Uangelis\Desktop\fin<mark>a.>npm\_istall</mark>

#### **Εικόνα 6 - install node module**

Εκτελώντας την εντολή βλέπουμε στον φάκελο της εφαρμογής μας να έχει δημιουργηθεί ένας φάκελος *node\_modules* περιέχοντας μέσα όλα τα απαραίτητα αρχεία για την εφαρμογή μας.

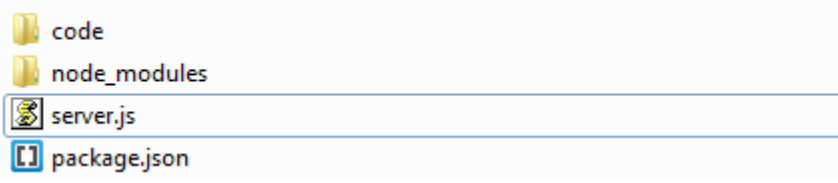

**Εικόνα 7 - application folder**

### **Ανάλυση κώδικα**

Στην αρχή δημιουργήθηκε μια html σελίδα:

- 1. !DOCTYPE html**>**
- 2. **<html** lang="en"**>**
- 3. **<head>**
- 4. **<meta** charset="UTF-8"**>**
- 5. **<meta** name="viewport" content="width=device-width, initial-scale=1.0"**>**
- 6. **<link** rel="stylesheet" href="scripts/semantic-ui-css/semantic.min.css"**>**
- 7.  $\langle$  -- Scripts -->
- 8. **<script** src="scripts/jquery/dist/jquery.min.js"**></script>**
- 9. **<script** src="scripts/semantic-ui-css/semantic.min.js"**></script>**
- 10. **<script** src="scripts/handlebars/dist/handlebars.min.js "**></script>**
- 11. **<script** src="scripts/simplewebrtc/out/simplewebrtc-withadapter.bundle.js"**></script>**
- 12. **<script** src="js/app.js"**></script>**
- 13.  $\langle$ **title>Learnings Rooms</title>**
- 14. **<style>**
- 15. html { margin-top: 20px; }

```
16. #chat-content { height: 180px; overflow-y: scroll; } 
17. </style> 
18. </head> 
19. <br/>body>
20. 
21. <div class="ui container"> 
22. <h1 class="ui header">Learning Messenger PlatForm</h1> 
23. <hr> 
24. <div class="ui four column stackable grid"> 
25. <div class="ui ten wide column"> 
26. <div class="ui segment"> 
27. <div class="ui form"> 
28. <div class="fields"> 
29. <div class="field"> 
30. <label>User Name</label> 
31. <input type="text" placeholder="Enter user name" id="username" n
   ame="username"> 
32. </div> 
33. <div class="field"> 
34. <label>Room</label> 
35. <input type="text" placeholder="Enter room name" id="roomName
   " name="roomName"> 
36. </div> 
37. </div> 
38. <br> 
39. <div class="ui buttons"> 
40. <u>divid="create-</u>
   btn" class="ui submit blue button">Create Room</div> 
41. <div id="join-btn" class="ui submit blue button">Join Room</div> 
42. </div> 
43. <div class="ui error message"></div> 
44. </div> 
45.
```

```
46
```

```
46. <div id="chat"></div> 
47. </div> 
48. </div> 
49. 
50. \leq!-- Local Camera -->
51. <div class="ui six wide column"> 
52. <video id="local-video" class="ui large image" autoplay></video> 
53. <h4 class="ui center aligned header" style="margin:0;"> 
54. Local Camera 
55. </h4> 
56. </div> 
57. </div> 
58. 
59. \leq!-- Remote Cameras -->
60. <h3 class="ui center aligned header">Remote Cameras</h3> 
61. <div id="remote-videos" class="ui stackable grid"> 
62. </div>
```
Υπάρχει μία φόρμα με 2 πεδία που ο χρήστης εισάγει το UserName του όπως και το όνομα του «δωματίου» που επιθυμεί να δημιουργήσει ή να επισκεφθεί. Ακόμα υπάρχουν 2 κουμπιά, με τα οποία ο χρήστης μπορεί να επιλέξει αν θα δημιουργήσει ή εάν θα επισκεφτεί ένα δωμάτιο.

Υπάρχει ενα div με id="chat" όπου αυτην την στιγμή είναι άδειο αλλά εκεί θα βρίσκεται ο χώρος που θα εμφανίζονται δυναμικά τα μηνύματα από το chat χρησιμοποιώντας javascript.

Υπάρχει ο χώρος για το πλαίσιο οθόνης «local camera», όπου εμφανίζεται η προσωπική κάμερα του εκάστοτε χρήστη όπως και ενα κενό div με id="remotevideos" το οποίο θα γεμίσει με την σύνδεση των απομακρυσμένων peers που θα έχουν συνδεθεί στο ίδιο «δωμάτιο».

Παρακάτω περιγράφονται 3 script handlerbars template που χρησιμοποιούνται , τα οποία μάς βοηθάνε να κάνουμε την σελίδα μας δυναμική.

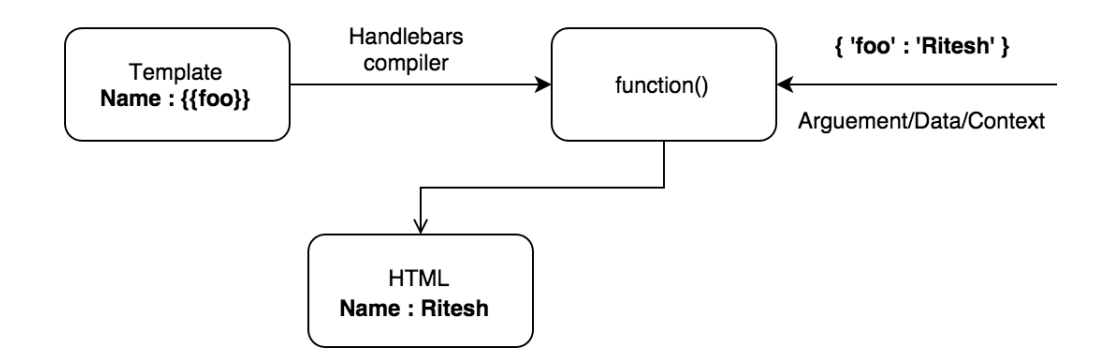

#### **Εικόνα 8 - Handlebars**

(εικόνα από <https://www.sitepoint.com/a-beginners-guide-to-handlebars/>)

Το πρώτο script μας χρειάζεται για τη δημιουργία των div για τους απομακρυσμένους χρήστες.

```
1. <script id="rvideos" type="text/x-handlebars-template"> 
2. <div id="{{ id }}" class="four wide column"> 
3. </div> 
4. </script>
```
Το δεύτερο μάς είναι αναγκαίο για την εμφάνιση των μηνυμάτων .

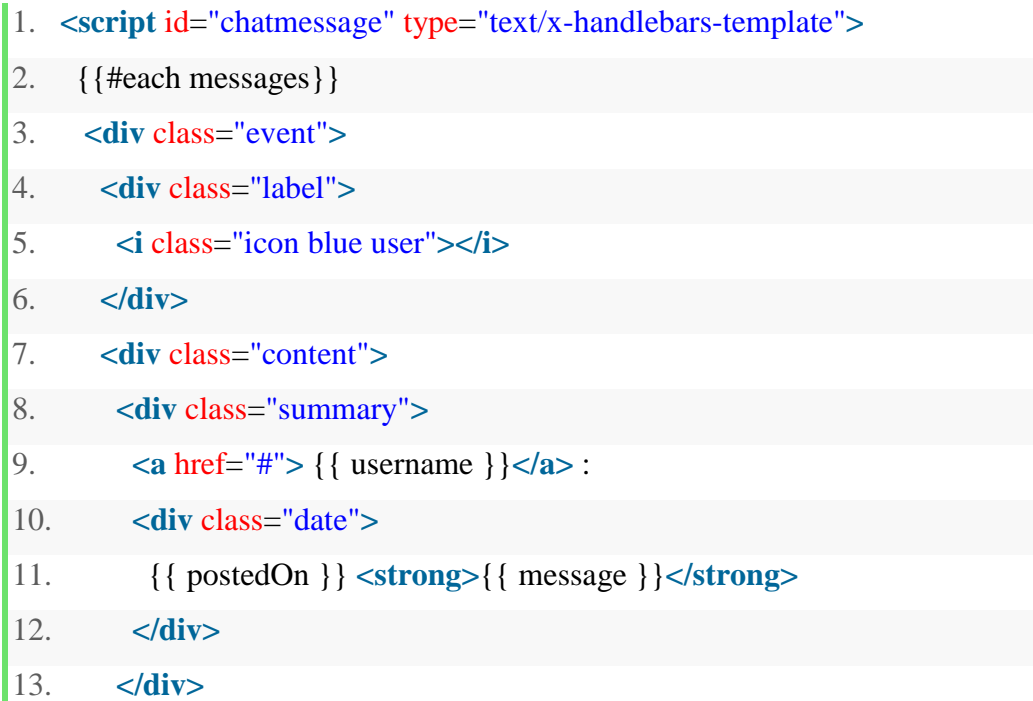

```
14. </div> 
15. </div> 
16. {{/each}} 
17. </script>
```
Το τρίτο μάς χρειάζεται για την δημιουργία πλαισίου που θα εμφανίζονται τα μηνύματα, το οποίο θα δημιουργείται δυναμικά μόλις ο χρήστης εισέλθει στο δωμάτιο.

```
1. <script id="chatcontent" type="text/x-handlebars-template"> 
2. <h3 class="ui blue header">Room ID : <strong>{{ room }}</strong></h3
   > 
3. <div id="close-btn" class="ui primary close button">Close</div> 
4. <hr> 
5. <div id="chat-content" class="ui feed"> </div> 
6. <hr> 
7. <div class="ui form"> 
8. <div class="ui field"> 
9. <textarea id="post-
   message" placeholder="Enter your message" name="post-
   message" rows="1"> 
10. <div id="post-btn" class="ui primary submit button">Send</div>
11.
12. </div>
13. \langlescript\rangle
```
Στην αρχή του αρχείου app.js κάνουμε αρχικοποίηση των μεταβλητών που θα μας χρειαστούν, όπως τα Handlebars template που αναφέραμε παραπάνω.

- 1. **var** chatContent = Handlebars.compile(\$('#chatcontent').html());
- 2. **var** chatMessage = Handlebars.compile(\$('#chatmessage').html());
- 3. **var** chat  $1 = \frac{\xi(\text{#chat})}{\xi}$ ;
- 4. **var** form  $1 = \frac{\text{S}(\text{'form'})}{\text{form}}$ ;

```
5. var messages = [];
6. let username; 
7. 
8. // Local Video 
9. var localVideoEl = \frac{\sqrt{4} \cdot \text{local video}}{\sqrt{4} \cdot \text{total video}};
10. 
11. // Remote Videos 
12. var remoteVideoTemplate = Handlebars.compile($('#rvideos').html()); 
13. var remoteVideosEl = \frac{\sqrt{4}}{2} (\frac{\sqrt{4}}{2} remote-videos');
14. let remoteVideosCount = 0;
15. 
16. // Hide cameras until they are initialized 
17. localVideoEl.hide();
```
Εδώ έχουμε έναν έλεγχο της φόρμας μας, ώστε να επιτρέπουμε στον χρήστη να δημιουργεί ή να επισκεφτεί «δωμάτιο» χωρίς να έχει δώσει username και όνομα δωματίου.

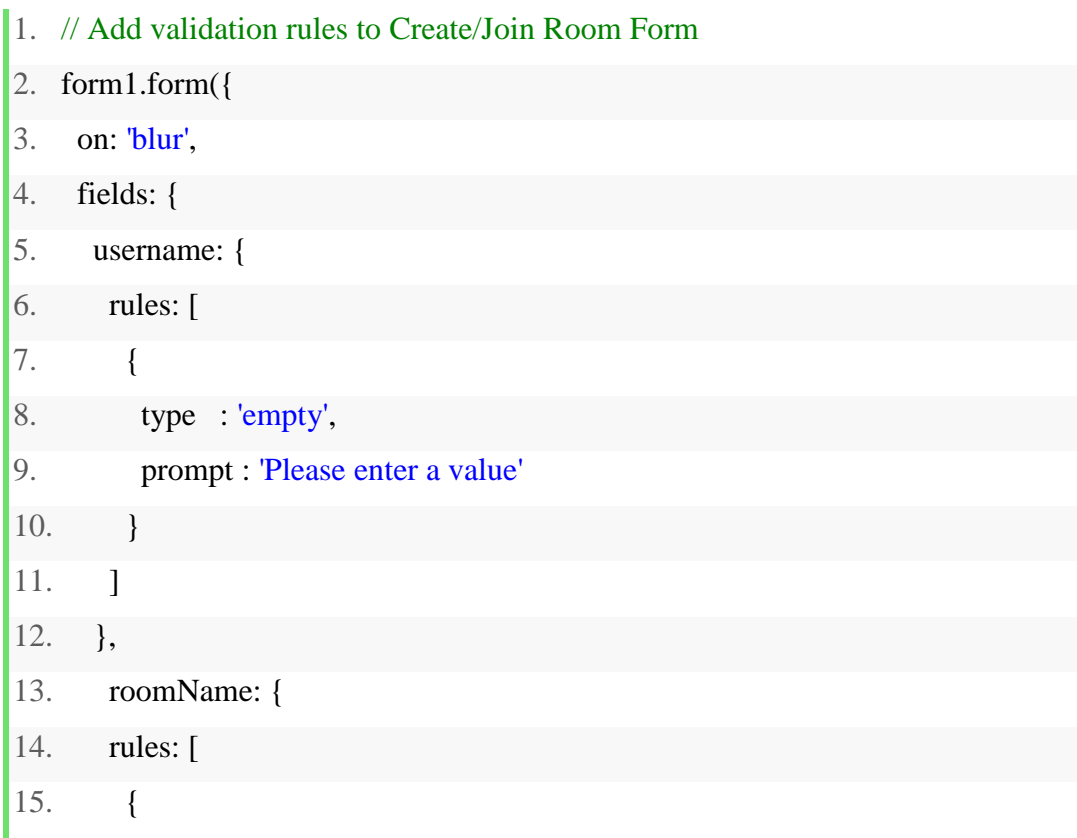

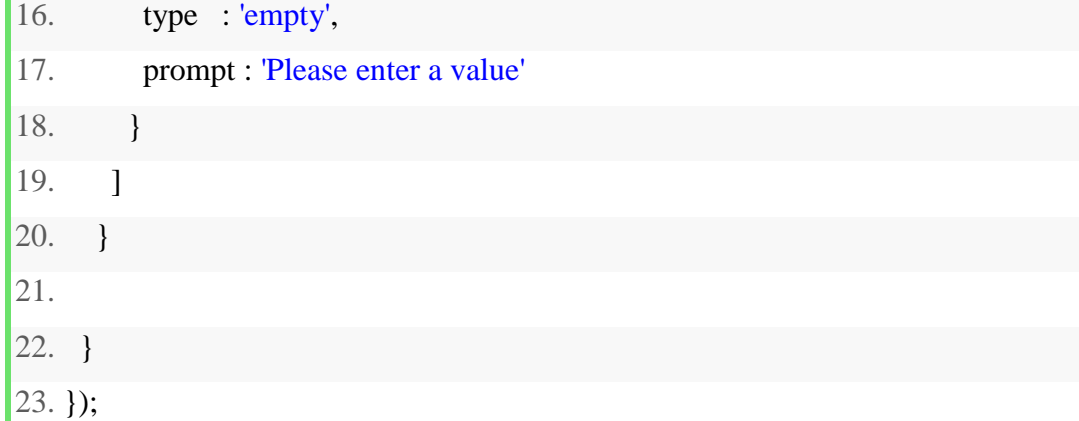

Στο ακόλουθο script έχουμε την αρχικοποίηση του simpleWebRTC αλλά και την πρόσβαση στην κάμερα του χρήστη.

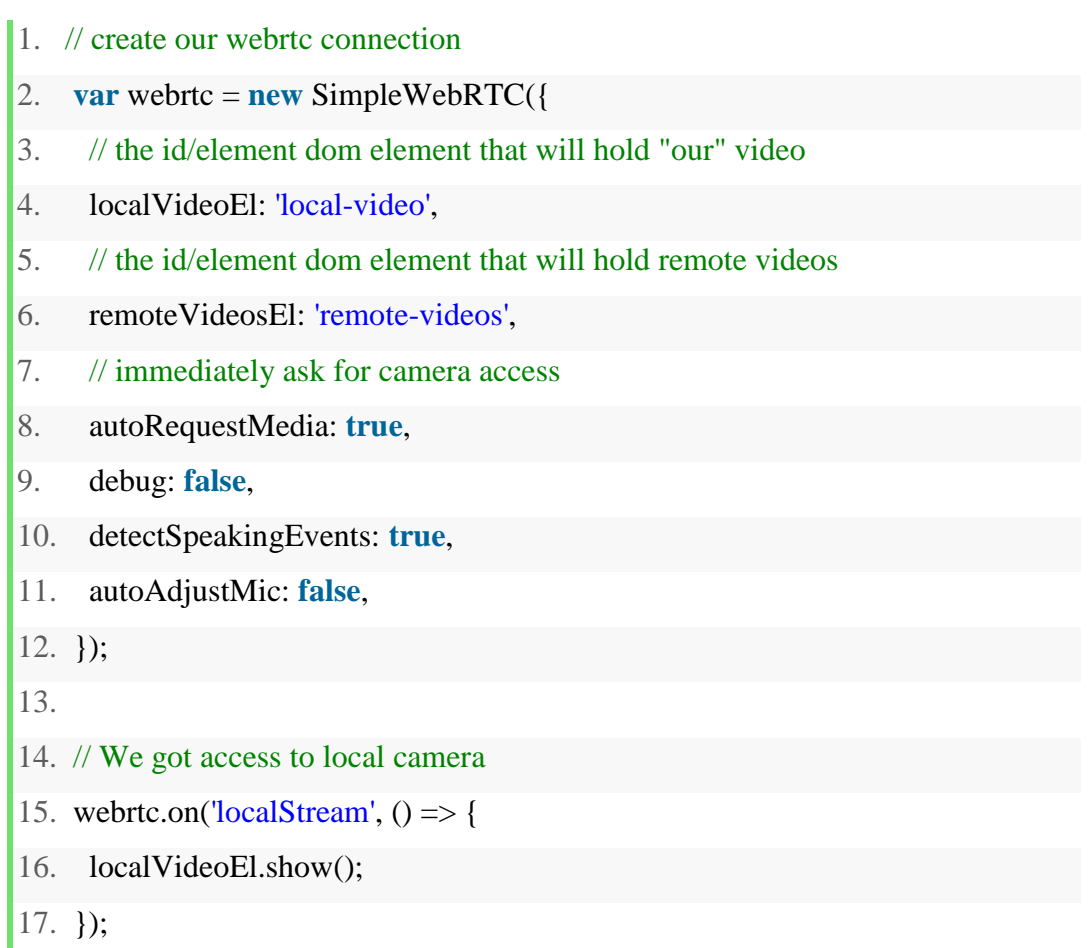

Παρακάτω φαίνεται ο κώδικας για την εμφάνιση του πλαισίου όπου θα εμφανίζονται τα μηνύματα.

- 1. // Display Chat Interface
- 2. **var** showChatRoom =  $(room)$  => {

```
3. 
4. form1.hide(); 
5. var html = chatContent(\{ room \});
6. chat1.html(html); 
7. var postForm = \frac{\text{S}(\text{form})}{\text{S}(\text{form})};
8. postForm.form({ 
9. message: 'empty', 
10. }); 
11. 
12. \sqrt[6]{2} (\frac{1}{2}) \frac{1}{2} (\frac{1}{2}) \frac{1}{2} (\frac{1}{2}) \frac{1}{2} (\frac{1}{2}) \frac{1}{2} (\frac{1}{2}) \frac{1}{2} (\frac{1}{2}) \frac{1}{2} (\frac{1}{2}) \frac{1}{2} (\frac{1}{2}) \frac{1}{2} (\frac{1}{2}) \frac{1}{2} (\frac{1}{2}13. var message = \frac{\sqrt{4} \text{post-message'}}{2}.val();
14. postMessage(message); 
15. });
16. 
17. \sqrt{(2\pi/17)}. \sqrt{(2\pi/17)} => {
18. if (event.keyCode === 13) { 
19. var message = \frac{\sqrt{4} \text{post-message'}}{2}.val();
20. postMessage(message); 
21. } 
[22.];
23. };
```
Η μέθοδος για την διαχείριση όταν πατάμε το create ή join button παρουσιάζεται παρακάτω, όπως επίσης ο έλεγχος της φόρμας και ο έλεγχος αν έχουμε πατήσει create ή join.

```
1. \sqrt{(2\text{submit})}. on ('click', (event) => {
```
- 2. **if** (!form1.form('is valid')) {
- 3. **return false**;
- 4. }
- 5. username  $=$   $\frac{\sqrt{4}$ username').val();
- 6. **var** roomName =  $\frac{\sqrt{4} \times \text{r}^2}{\sqrt{4} \times \text{r}^2}$ .val().toLowerCase();
- 7. **if** (event.target.id === 'create-btn') {

```
8. createRoom(roomName); 
9. } else { 
10. joinRoom(roomName); 
11. } 
12. return false ; 
13. });
```
Ο κώδικας για την δημιουργία ενός δωματίου από τον χρήστη ή την επίσκεψη του χρήστη σε ένα δωμάτιο, φαίνεται παρακάτω:

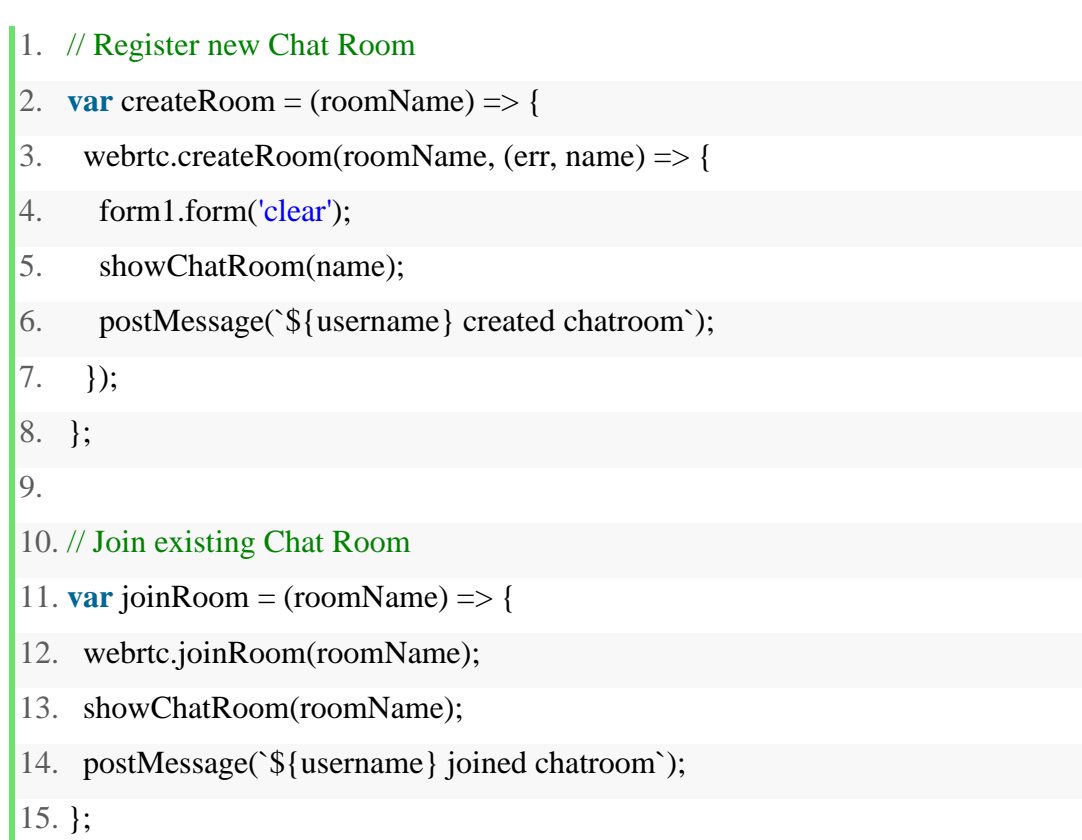

Η μέθοδος για την ανανέωση του πλαισίου που εμφανίζονται τα μηνύματα.

```
1. // Update Chat Messages
```

```
2. var updateChatMessages = () \Rightarrow {
```
- 3. **var** html = chatMessage( $\{$  messages  $\};$ );
- 4. **var** chatContentEl =  $\frac{\sqrt{t}}{t}$ chat-content');
- 5. chatContentEl.html(html);
- 6. // automatically scroll downwards
- 7. **var** scrollHeight = chatContentEl.prop('scrollHeight');
- 8. chatContentEl.animate({ scrollTop: scrollHeight }, 'slow');
- 9. };

Παρακάτω φαίνεται ο κώδικας για την αποστολή και την λήψη μηνυμάτων.

- 1. // Post Local Message
- 2. **var** postMessage = (message) => {
- 3. **var** chatMessage = {
- 4. username,
- 5. message,
- 6. postedOn: **new** Date().toLocaleString(),
- 7. };
- 8. // Send to all peers
- 9. webrtc.sendToAll('chat', chatMessage);
- 10. // Update messages locally
- 11. messages.push(chatMessage);
- 12. \$('#post-message').val('');
- 13. updateChatMessages();
- 14. };
- 15.

16. // Receive message from remote user

17. webrtc.connection.on('message', (data) => {

```
18. if (data.type === 'chat') {
```
- 19. **var** message = data.payload;
- 20. messages.push(message);
- 21. updateChatMessages();
- 22. }

23. });

Ο κώδικας για την δημιουργία των απομακρυσμένων χρηστών, ώστε να εμφανίζεται η κάμερα στο αντίστοιχο πλαίσιο.

1. // Remote video was added 2. webrtc.on('videoAdded', (video, peer)  $\Rightarrow$  { 3. **var** id = webrtc.getDomId(peer); 4. **var** html = remoteVideoTemplate({ $id$ }); 5. **if** (remoteVideosCount === 0) { 6. remoteVideosEl.html(html); 7. } **else** { 8. remoteVideosEl.append(html); 9. } 10. \$(`#\${id}`).html(video); 11. \$(`#\${id} video`).addClass('ui image medium'); 12. remoteVideosCount += 1; 13. })

Για να ξεκινήσουμε το Server χρειάζεται από Command Prompt να πάμε στον φάκελο που βρίσκεται το αρχείο server.js και να εκτελέσουμε την εντολή node server.js

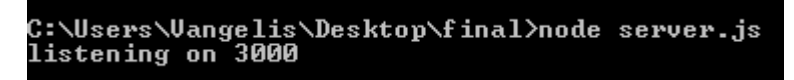

**Εικόνα 95 - start node server**

Και εμφανίζεται το μήνυμα σε όποια θύρα τρέχουμε την εφαρμογή μας. Αν πάμε στον browser και χτυπήσουμε το url: localhost:3000 εμφανίζεται η αρχική μας σελίδα (index.html)

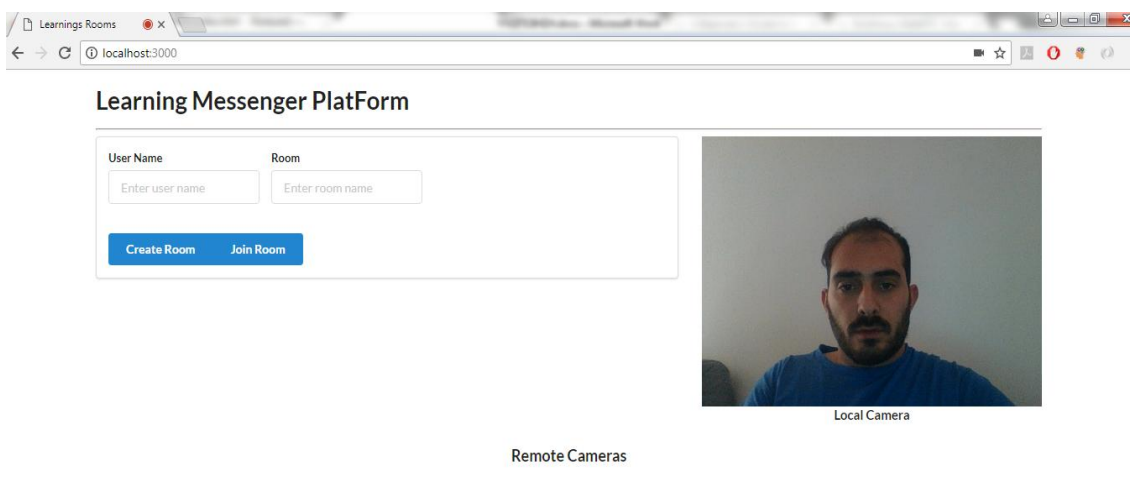

**Εικόνα 10 - start page**

Εισάγοντας στοιχεία στα πεδία userName και Room και πατώντας «create Room» μεταφερόμαστε στην επόμενη σελίδα .

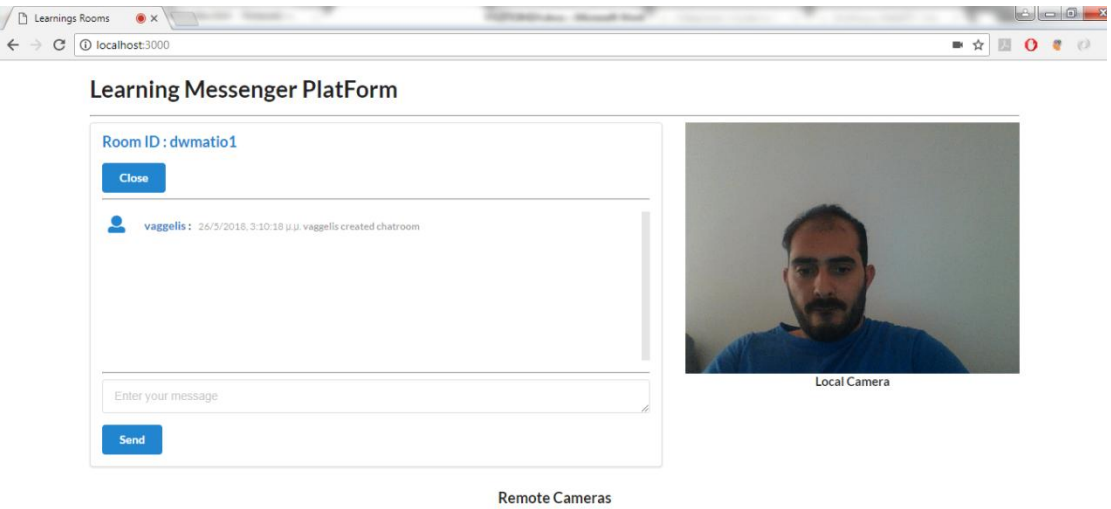

**Εικόνα 6 - create room**

Αν ανοίξουμε ακόμα μια ίδια σελίδα και κάνουμε join στο ίδιο δωμάτιο τότε έχουμε σύνδεση των δύο χρηστών.

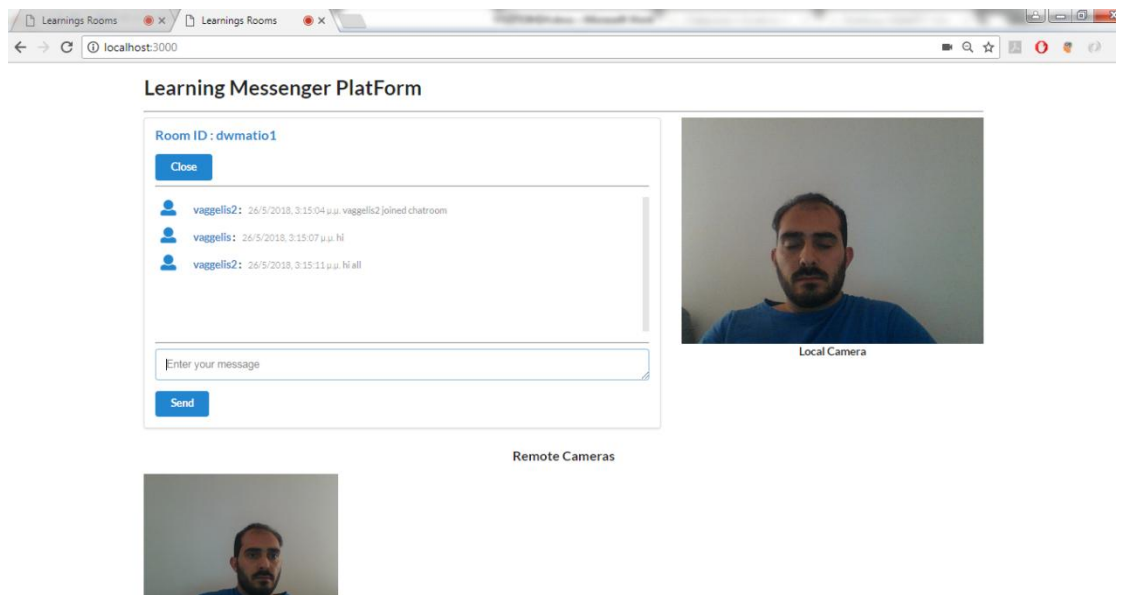

**Εικόνα 72 - join room**

# **5. Επίλογος**

## **5.1. Σύνοψη και συμπεράσματα**

Σκοπός της διπλωματικής αυτής εργασίας ήταν να αναπτυχθεί μία βασική διαδικτυακή εφαρμογή, η οποία θα μπορεί να χρησιμοποιηθεί για τις ανάγκες της επικοινωνίας και της αλληλεπίδρασης των συμμετεχόντων σε μία οποιαδήποτε διαδικασία εξ αποστάσεως εκπαίδευσης.

Όπως αναδείχθηκε στο θεωρητικό υπόβαθρο της εργασίας, οι διαδικασίες ηλεκτρονικής μάθησης μέσω του διαδικτύου ανάγονται ολοένα και περισσότερο σε βασική πτυχή μίας μεγάλης ποικιλίας εκπαιδευτικών προγραμμάτων τυπικής, μη τυπικής και άτυπης μάθησης (προγράμματα υποχρεωτικής εκπαίδευσης, προγράμματα τριτοβάθμιας εκπαίδευσης, προγράμματα δια βίου μάθησης, επιμορφωτικά προγράμματα επαγγελματικής ανάπτυξης, κ.ά), προκειμένου τα προγράμματα αυτά να ανταποκριθούν σε ολοένα και περισσότερες εξατομικευμένες ανάγκες των εμπλεκόμενων σε αυτά, άροντας σε σημαντικό βαθμό χρονικούς και τοπικούς περιορισμούς.

Η διαδικτυακή εφαρμογή που αναπτύχθηκε στο πλαίσιο της συγκεκριμένης εργασίας, εξυπηρετεί και καλύπτει την ανάγκη της αλληλεπίδρασης και της επικοινωνίας μεταξύ πολλαπλών χρηστών, και συγκεκριμένα, της **άμεσης** επικοινωνίας σε **πραγματικό χρόνο** μέσα από ένα σύστημα ερωταπαντήσεων, οι οποίες μπορούν υποβάλλονται σε μορφή κειμένου μέσω ενός chat roοm ή κατά την διεξαγωγή ενός video conference. Η χρήση της εφαρμογής προορίζεται τόσο για στεθερές όσο και για κινητές ηλεκτρονικές συσκευές.

Συνοψίζοντας τα βασικά χαρακτηριστικά και τις κύριες λειτουργίες της εφαρμογής που αναπτύχθηκε, αναφέρουμε τα εξής:

- Χρησιμοποιείται κοινή γλώσσα προγραμματισμού –Javascript- client-side και server-side, που υποστηρίζεται από εργαλεία ανοιχτού λογισμικού (WebRTC και Node.js)
- Δε χρειάζεται κάποιο plug-in ή επιπρόθετη εφαρμογή για να την χρησιμοποιήσει ο χρήστης.
- Η εφαρμογή τρέχει πάνω σε οποιοδήποτε browser.
- Μπορεί να χρησιμοποιηθεί άμεσα και απο το desktop και από κινητές συσκευές καθώς υποστηρίζεται από όλους τους browser και με το responsive design που χρησιμοποιείται υπάρχει user friendly interface για όλα τα μεγέθη οθονών.
- Υπάρχει δυνατότητα για σύνδεση σε διαφορετικό room, όπου δεν επιτρέπεται στον οποιονδήποτε χρήστη να έχει πρόσβαση στο δωμάτιο παρά μόνο σε όποιον γνωρίζει το όνομα του room.
- Είναι πολυμεσική, καθώς περιλαμβάνει την επικοινωνία τόσο σε μορφή μηνυμάτων όσο και σε μορφή βίντεο.

Όπως σε κάθε περίπτωση διαδικτυακής εφαρμογής, έτσι και στην δεδομένη περίπτωση, η τεχνολογία WebRTC, στην οποία βασίζεται ο διαμοιρασμός δεδομένων διαφόρων μορφών μεταξύ των χρηστών, ενέχει το ζήτημα της ασφάλειας των προσωπικών δεδομένων. Για το λόγο αυτό, το WebRTC περιλαμβάνει ορισμένες υποχρεώσεις ασφάλειας προκειμένου να προστατεύσει τους χρήστες από κακόβουλους τρίτους. Η ασφάλεια του WebRTC ενεργοποιείται μέσα από καθορισμένες μεθόδους κρυπτογράφησης, οι οποίες παρέχουν υψηλού βαθμού προστασία από ανεπιθύμητες εισβολές στις πληροφορίες που προστατεύουν οι χρήστες ([https://www.onsip.com/blog/webrtc-security\)](https://www.onsip.com/blog/webrtc-security).

Επιπλέον, εάν επιθυμούμε μία όσο το δυνατόν ποιοτικότερη εμπειρία βιντεοκλήσης, είναι σημαντικό να λάβουμε υπόψη το bandwidth του video conference, το οποίο αναπαριστά τη χωρητικότητα σύνδεσης. Ανάλογα με την εκάστοτε μεταφορά δεδομένων και το πλήθος των συμμετεχόντων, το bandwidth μοιράζεται μεταξύ outbound και inbound streams, τα οποία μπορεί να διαφέρουν σε σημαντικό βαθμό.

# **5.2. Όρια και Περιορισμοί**

Η συγκεκριμένη εφαρμογή που αναπτύχθηκε δεν καλύπτει τη δεδομένη στιγμή δυνατότητες ασύγχρονης επικοινωνίας μεταξύ των χρηστών της, καθώς προσφέρεται μόνο για real time communication (RTC).

Δεν υπάρχει η δυνατότητα για video recording του video conference που διεξάγεται, ώστε ο χρήστης να το αποθηκεύσει και να μπορεί να το παρακολουθήσει ξανά όποτε το θελήσει. Αντίστοιχα, δεν διατηρείται ιστορικό των γραπτών μηνυμάτων των δωματίων, ώστε ο χρήστης να μπορεί να ανατρέξει σε παλαιότερα αντίγραφα των μηνυμάτων.

## **5.3. Μελλοντικές Επεκτάσεις**

Όσον αφορά τις λειτουργίες της εφαρμογής, ορισμένες προτάσεις για μελλοντική βελτίωση και επέκτασή τους θα μπορούσαν να είναι οι εξής:

Με βάση τους περιορισμούς που προαναφέρθηκαν, μία βασική εξέλιξη της εφαρμογής θα ήταν η ανάπτυξή της ώστε να επιτρέπει και ασύγχρονες μορφές επικοινωνίας στους χρήστες της. Επιπλέον, μία επέκτασή της θα ήταν η δυνατότητα για αποστολή και λήψη αρχείων διαφόρων μορφών μεταξύ των χρηστών ενός room, είτε στο πλαίσιο της real time είτε στο πλαίσιο της ασύγχρονης επικοινωνίας τους.

Συγκεκριμένα, όσον αφορά τη λειτουργία του video conference, θα ήταν θεμιτό να υπάρχει η δυνατότητα στο χρήστη να αυξομειώνει το επίπεδο της ποιότητας ανάλυσης της βιντεοκλήσης, προκειμένου να εξασφαλίσει ταχύτερη μετάδοση των δεδομένων μειώνοντας ανεπιθύμητες διακοπές.

Προκειμένου να γίνει η εφαρμογή πιο φιλική στο χρήστη, θα ήταν σημαντικό να προστεθούν και ορισμένες front-end ρυθμίσεις του περιβάλλοντος της εφαρμογής. Τέτοιες ρυθμίσεις είναι, για παράδειγμα, η δυνατότητα προσαρμογής του μεγέθους των οθονών επικοινωνίας, του πλαισίου μηνύματος κειμένου, οι διάφορες μορφοποιήσεις της γραμματοσειράς κειμένου, καθώς και η δυνατότητα προσαρμογής του ήχου βίντεο.

Τέλος, θα ήταν σημαντικό να ερευνηθεί ο τρόπος ενσωμάτωσης της εφαρμογής αυτή σε πραγματικές, υπάρχουσες πλατφόρμες ηλεκτρονικής μάθησης που χρησιμοποιούνται αυτή τη στιγμή (όπως είναι το Μoodle, το compus, κ.ά.), ώστε να μπορέσει να εξυπηρετήσει ήδη τρέχοντες χρήστες συστημάτων εξ αποστάσεως εκπαίδευσης.

60

# **6. Βιβλιογραφία**

Ahonen, M., Pehkonen, M., Syvanen, A. & Turunen, H., (2004*). Mobile learning and evaluation*, University of Tampere: Hypermedia Laboratory: Digital Learning 2 project. Working papers.

Alan B. Johnston, and Daniel C. Burnett (2014). *WebRTC: APIs and Protocols of the HTML5 Real-Time Web*, Third Ed., Digital Codex LLC.

Anastasiades, P. (2008). Blending Interactive Videoconferencing and Asynchronous Learning in Adult Education: Towards a Constructivism Pedagogical Approach. A Case Study at the University of Crete (EDIAMME). In S. Negash (Ed), *Distance Learning for Real-Time and Asynchronous Information Technology Education*, NY: Idea Group Inc.

Bangare, S. et al. (2016). Using Node.js to Build High Speed and Scalable Backend Database Server. *International Journal of Research in Advent Technology (E-ISSN: 2321-9637) Special Issue, National Conference NCPI-2016*, 61-64.

Bardram, J., Hansen, T. R. & Soegaard, M. (2006). AwareMedia: a shared interactive display supporting social, temporal, and spatial awareness in surgery στο *CSCW,* Alberta.

Baumeister, R. F. (2005). *The cultural animal: Human nature, meaning, and social life*. New York: Oxford University Press.

Beam, B. & Cameron, B. (1998). "But what did we learn ...?". Evaluating online learning as process. In: *Proceedings on the Sixteenth Annual International Conference on Computer Documentation*, Quebec, Canada, 258–264.

BenMoussa, C. (2003). Workers on the move: new opportunities through mobile commerce. *Proceeding of the International Conference e- Society (IADIS),* Lisbon, Portugal, 251-256.

Berners-Lee, Τ. & Hendler, J. (2001). [Publishing on the Semantic Web,](http://www.nature.com/cgi-taf/DynaPage.taf?file=/nature/journal/v410/n6832/full/4101023b0_fs.html) *Nature*, 1023-1025.

Bonk, C.J., & Graham, C.R. (2006). *The handbook of blended learning environments: Global perspectives, local designs*. San Francisco: Jossey-Bass/Pfeiffer

Brown, T. H. (2005). Towards a model for m-learning in Africa. *International Journal of E-Learning,* 4 (3), 299-315.

Cavus, N. & Ibrahim, D. (2009). [M-Learning: An experiment in using SMS to support](javascript:void(0))  [learning new English language words.](javascript:void(0)) *British Journal of Educational Technology*, 40 (1), 78-91.

Cavus, N., Uzunboylu, H. & Ercag, E. (2009). [Using mobile learning to increase](javascript:void(0))  [environmental awareness](javascript:void(0)) *Computers & Education*, 52 (2), 381-389.

[Cavus, N. & Uzunboylu, H. \(2009\). Improving critical thinking skills in mobile](javascript:void(0))  [learning.](javascript:void(0)) *Procedia-Social and Behavioral Sciences*, 1 (1), 434-438.

Cavus, N. & Ozdamli, F. (2011). [Basic elements and characteristics of mobile](javascript:void(0))  [learning.](javascript:void(0)) *Procedia-Social and Behavioral Sciences*, 28, 937-942.

Cole, J. I., Suman, M., Schramm, P., Lunn, R., & Aquino, J. S. (2003) *The UCLA internet report surveying the digital future. Year Three*. UCLA Center for Communication Policy.

Chidi, G.A. (2002). AT&T wireless launches mobile web service in US. *Wireless IT World*.

Clark, R.C., & Mayer, R.E. (2008). *E-learning and the science of instruction* (2nd ed.). San Francisco: Jossey-Bass/Pfeiffer

Cochrane, T. D. (2012). Critical success factors for transforming pedagogy with mobile Web 2.0. *British Journal of Educational Technology, 45 (*1), 65–82.

Crescente, M. & Lee, D. (2011). Critical issues of m-learning: design models, adoption processes and future trends. *Journal of the Chinese Institute of Industrial Engineers*, 28 (2), 111- 123.

Doneva, R. N. et al. (2006). Towards Mobile University Campuses. *International Conference on Computer Systems and Technologies*.

Eteokleous, N. & Ktoridou, D. (2009). Investigating Mobile Devices Integration in Higher Education in Cyprus: Faculty Perspectives. *International Journal of Interactive Mobile Technologies*, 3 (1), 38-48.

Fox, S. (2002). *Search engines* [website]. The Pew Internet & American Life Project http://www.pewinternet.org/2002/07/03/search-engines/

Freier, A., Karlton, P. & Kocher, P. (2011). The Secure Sockets Layer (SSL) Protocol Version 3.0. *RFC6101*.

Georgieva, E., Smrikarov, A. & Georgiev, T. (2005). A General Classification of Mobile Learning Systems. *Proceedings of International Conference on Computer Systems and Technologies-CompSysTech' 2005*, IV-14, 1-6.

Hamburg, I. Lindecke, Ch. (2004). Blended learning - chance for vocational training in small and medium sized companies. In: Jutz, Ch./Hirt, M./Rizek-Pfister, C. (eds*.): 6th International Conference on New Educational Environments: the know-how hub for blended learning and media didactics*, Neuchâtel, Switzerland.

Horton, B.P. & Murray, J.W., (2007). The roles of elevation and salinity as primary controls on living foraminiferal distributions: Cowpen Marsh, Tees Estuary, UK. *Marine Micropaleontology*, 63, 169-186

Jansen, B. J., & Spink, A. (2005). An analysis of web information seeking and use: documents retrieved versus documents viewed. In *Proceedings of the 4th international conference on Internet computing* . Las Vegas, Nevada. 65–69.

Jantjies, M., & Joy, M. (2015). Mobile Enhanced Learning in a South African Context. *Educational Technology & Society, 18* (1), 308–320.

Καλιακούδα, N., Μπίσμπα, Α., Νικολακάκης, Σ.. (2008). Η συνδυασμένη μορφή εκπαίδευσης (blended learning) στο Α.Π.Θ. *Online Πρακτικά 17ου Συνεδρίου Ακαδημαϊκών Βιβλιοθηκών*, Ιωάννινα.

Kambourakis, G., Kontori, D.P.N., & Sapounas,I. (2004). Introducing attribute certificates to secure distributed e-learning or m-learning services. *In Proceedings of the LASTED International Conference*. Innsbruck, Australia, 436-440.

Καμπουράκης Γ. & Λουκής Ε. (2006). *e-λεκτρονική μάθηση*. Αθήνα. Κλειδάριθμος.

Καραγιαννίδης Χ. (2009). Αξιοποίηση των Διαδικτυακών Περιβαλλόντων Μάθησης. Το Περιβάλλον η-Τάξη. *Πρακτικά του 1ου Εκπαιδευτικού Συνεδρίου Ένταξη και Χρήση των ΤΠΕ στην Εκπαιδευτική Διαδικασία. ΕΤΠΕ,* Βόλος.

Katsidis, S., Anastasiades, P. & Zacharopoulos, V. (2008). E-learning at the Technological Educational Institute of Crete: An Evaluation Based on the Student Experience. *WSEAS TRANSACTIONS on ADVANCES IN ENGINEERING EDUCATION,* 5 (8), 529-538. WSEAS (World Scientific and Engineering Academy and Society)

Kukulska-Hulme, A., Sharples, M., Milrad, M., Arnedillo-Sánchez, I., & Vavoula, G. (2009). Innovation in mobile learning: A European perspective. *International Journal of Mobile and Blended Learning, 1(*1), 13–35.

Liaw, S.S., Chen, G.D., & Huang, H.M., (2008), Users' attitudes toward web-based collaborative learning systems for knowledge management. *Computers and Education*, 50(3), 950-61

Looi, C.K., & Wong, L.H. (2014). Implementing Mobile Learning Curricula in Schools: A Programme of Research from Innovation to Scaling. *Educational Technology & Society*, *17* (2), 72–84.

Mahon H. (2002). *Requirements for a Policy Management System*. IETF Internet draft work in progress. Available from http://www.ietf.org, 22 October 2017

Mason, R., & Rennie, F. (2008). *The E-learning Handbook: Social Networking for Higher Education: Resources for Higher Education* (1st ed.), New York: Routledge.

Moore M.G. & Kearsley G. (2012). *Distance Education: A Systems View of Online Learning*, 3rd ed.

M. Saleem, M. R., Kamdar, A., Iqbal, S., Sampath, H., F. Deus & A.C. Ngonga Ngomo (2014). Big linked cancer data: Integrating linked TCGA and PubMed, *Web Semantics: Science, Services and Agents on the World Wide Web*, 1, 34-41.

Naismith, L. (2006). Reflections on Success: A retrospective of the mLearn conference series 2002-2005. *5th World Conference on m-Learning*.

Naismith, L. l. (2004). *Literature Review in Mobile Technologies and learning*. Birmingham: University of Birmingham.

Nelson, J. (2003). *Integration of course management system communication tools in instruction*. Thesis submitted to the University of Tennessee, Knoxville for the degree of Doctor of Philosophy.

Ornstein, A., & Hunkins, F. (2009) Curriculum Design. In *Curriculum: Foundations, Principles and Issues* (5th Ed.), pp. 181-206. Boston, MA: Pearson/Allyn and Bacon

Ortalo R. (2011), A Flexible Method for Information System Security Policy Specification. *Proceedings of 5th European Symposium on Research in Computer Security (ESORICS98)*. Louvain-la-Neuve, Belgium, Springer-Verlag

Orvis, K.A., Brusso, R.C., Wasserman, M.E., & Fisher, S.L. (2011). E-Nabled for E-Learning? The Moderating Role of Personality in Determining the Optimal Degree of Learner Control in an E-Learning Environment. *Human Performance*, 24(1), pp. 60– 78.

Pange, A. & Pange J. (2011). Is E-learning Based οn Learning Theories? A Literature Review, World Academy of Science, *Engineering and Technology*, 56.

Papaioannou, P., & Charalambous, K. (2011). Principals' attitudes towards ICT and their perceptions about the factors that facilitate or inhibit ICT integration in primary schools of Cyprus. *Journal of Information Technology Education*.

Pegrum, M. (2010). 'I link, therefore I am': Network literacy as a core digital literacy. *E-learning and Digital Media, 7*(4), 346–354.

Pegrum, M., Oakley, G., & Faukner, R. (2013). Schools going mobile: A study of the adoption of mobile handheld technologies in Western Australian independent schools. *Australasian Journal of Educational Technology,* 29(1), 66-81

Peng, H., Su, Y.-J., Chou, C., & Tsai, C.-C. (2009). Ubiquitous knowledge construction: Mobile learning re-defined and a conceptual framework. *Innovations in Education & Teaching International*, *46*(2), 171–183

Quinn, C. (2000). M-learning: Mobile, Wireless and In-Your-Pocket Learning. *Line Zine*.

Roobottom, C., Mitchell, G. & Morgan-Hughes, G. (2010). Radiation-reduction strategies in cardiac computed tomographic angiography, *Clinical Radiology*, 65 (11), 859-867.

Rosenberg, A. Keranen, B. B. Lowekamp, & A. B. Roach (2012). TCP Candidates with Interactive Connectivity Establishment (ICE), *RFC6544*.

Σαπουντζής, Β. (2012). *Συστήματα Ηλεκτρονικής Μάθησης στην Εκπαίδευση*. Μεταπτυχιακή Διπλωματική Εργασία, Τμήμα Εφαρμοσμένης Πληροφορικής, Πανεπιστήμιο Μακεδονίας.

Schofield, J. W. & Davidson, A. L. (1997). The Internet in school: The shaping of use by organizational, structural, and cultural factors. *In Proceedings of WebNet 97 World Conference of the WWW, Internet & Intranet*,Toronto, Canada. (ERIC Document Reproduction Service No. ED 429 545).

Stahl, G., Koschmann, T., & Suthers, D. D. (2006). Computer-supported collaborative learning: A historical perspective. In R. K. Sawyer (Ed.), *Cambridge handbook of the learning sciences* (pp. 406-427). New York, NY: Cambridge University Press

Seppala & Alamaki, 2003. Mobile learning in teacher training. *Journal of Computer Assisted Learning*.19. 330-335

Sun, P., Tsai, R. , Finger, G., Chen, Y. & Yeh, D. (2008). What drives a successful e-Learning? An empirical investigation of the critical factors influencing learner satisfaction. *Computers & Education* (50), 1183–1202.

Toki, E. I. Pange A. and Pange J. (2009). The necessity of ICT literacy in Undergraduate Educational Departments students, In *Research, Reflections and Innovations in Integrating ICT in Education,* 1437-1441.

Trifonova, A. and Ronchetti, M. (2003) 'Where is mobile learning going?', *Proceedings of the World Conference on E-learning in Corporate, Government, Healthcare, and Higher Education (E-Learn 2003)*, Phoenix, Arizona, USA.

Τσολακίδης, Κ. & Φωκίδης, Ε. (2000). Σχολικός Εκπαιδευτικός Δικτυακός Ιστός Αιγαίου. *Πρακτικά «2<sup>ο</sup> Πανελλήνιο συνέδριο με Διεθνή Συμμετοχή: Οι Τεχνολογίες της Πληροφορίας και της Επικοινωνίας στην Εκπαίδευση»*, Πανεπιστήμιο Πατρών, Πάτρα, 617-623.

Virvou, M. & Alepis, E. (2005). Mobile educational features in authoring tools for personalized tutoring. *Computers & Education*, (44), 53-68.

Vovides, Y. et al. (2007). The use of e-learning course management systems to support learning strategies and to improve self-regulated learning. *Educational Research Review*, 2 (1), pp.64–74.

Walsh, E.; O'Keeffe, N.; Delaney, L.; Fox, S.; Brunton, J.; Costello, E; and Morrissey, A. (2012) Enhancing the teaching and learning experience of distance education through the use of synchronous online tutorials. In: *EADTU 2012*, 27-28 Sept, Paphos, Cyprus.

Wan, Z., Haggerty, N. & Wang, Y. (2008). Why people benefit from e-learning differently: The effects of psychological processes on e-Learning outcomes. *Information & Management*, 45 (8), 513-521.

Wiklund-Engblom, A. (2008). Approaches and Strategies for Choice of Actions in Self-Paced E-Learning in the Workplace. *International Journal of Advanced Corporate Learning* (iJAC) 2 (1).

Χαλαζωνίτης, A., Ν., Κουμαριανός, Δ., Αποστολάκης, I. (2008). Ηλεκτρονική Institutional Repository - Library & Information Centre - University of Thessaly 16/05/2017 21:00:37 EEST - 89.210.161.60 98 μάθηση (e-learning). Γενική θεώρηση και εφαρμοσμένο παράδειγμα από την ειδικότητα της Ακτινοδιαγνωστικής. *Αρχεία Ελληνικής Ιατρικής,* 25(6): 811 - 822.

Ζγούβα, Α. (2006). Ηλεκτρονική Μάθηση και Επιμόρφωση Εργαζομένων: προβληματισμοί και ζητήματα παιδαγωγικής έρευνας. *Πρακτικά Συνεδρίου Ελληνικής Επιστημονικής Ένωσης Τεχνολογιών Πληροφορίας & Επικοινωνίας στην Εκπαίδευση (ΕΤΠΕ)*, Θεσσαλονίκη.

Zhang, D. (2003). Delivery of personalized and adaptive content to mobile devices: a framework and enabling technology. *Communications of the Association for Information Systems* 12, 183-202.

[https://www.infoworld.com/article/3210589/node-js/what-is-nodejs-javascript](https://www.infoworld.com/article/3210589/node-js/what-is-nodejs-javascript-runtime-explained.html)[runtime-explained.html](https://www.infoworld.com/article/3210589/node-js/what-is-nodejs-javascript-runtime-explained.html) "What is Node.js? The JavaScript runtime explained" (ανακτήθηκε στις 22.5.2018)

<https://www.onsip.com/blog/webrtc-signaling> ["What is WebRTC Signaling?"](https://www.onsip.com/blog/webrtc-signaling) (ανακτήθηκε στις 10.5.2018)

[https://www.tutorialspoint.com/nodejs/nodejs\\_introduction.htm](https://www.tutorialspoint.com/nodejs/nodejs_introduction.htm) "Node.js Introduction" (ανακτήθηκε στις 5.5.2018)

<https://www.onsip.com/blog/webrtc-security> **"**[WebRTC](https://www.onsip.com/blog/webrtc-security) Security" (ανακτήθηκε στις 10.6.2018)

# **7. Παράρτημα**

# **Code Scripts**

# **package.json**

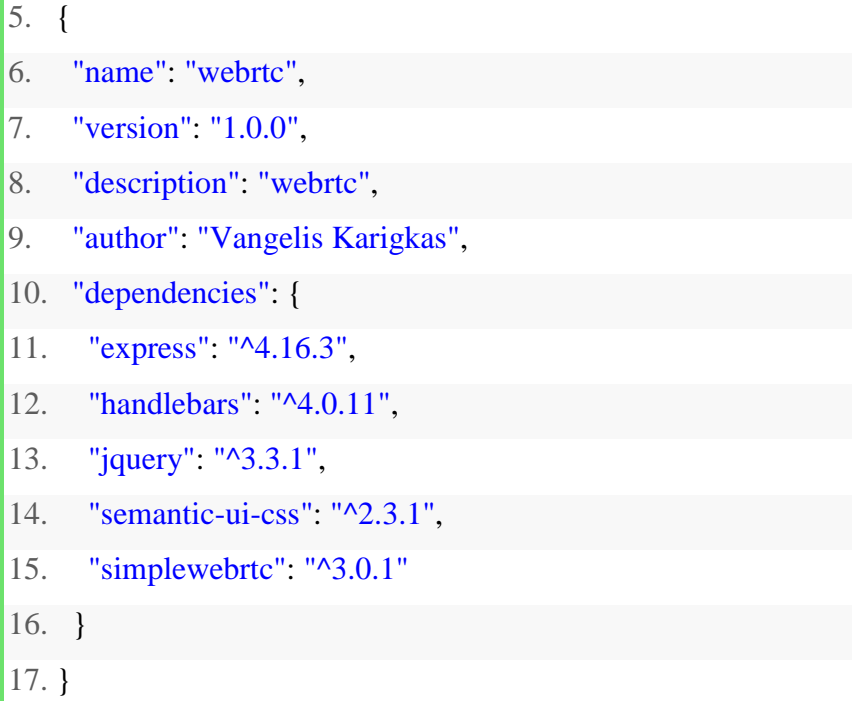

# **server.js**

```
1. const express = require('express'); 
2. 
3. const app = express();
4. const port = 3000; 
5. 
6. app.use(express.static('code')); 
7. 
8. app.use('/scripts', express.static(`${__dirname}/node_modules/`)); 
9. 
10. // Redirect all traffic to index.html 
11. app.use((req, res) => res.sendFile(`${__dirname}/code/index.html`));
```

```
12. 
13. app.listen(port, () \Rightarrow {
14. // eslint-disable-next-line no-console 
15. console.info('listening on %d', port);
16. }); 
17.
```
## **app.js**

- 1. window.addEventListener('load',  $() \Rightarrow \{$
- 2. // Chat platform
- 3. **var** chatContent = Handlebars.compile(\$('#chatcontent').html());
- 4. **var** chatMessage = Handlebars.compile(\$('#chatmessage').html());
- 5. **var** chat $1 = \frac{\sqrt{4 \pi}}{\pi}$ ;
- 6. **var** form $1 = \frac{\text{S}(\text{'form'})}{\text{S}(\text{form'})}$ ;
- 7. **var** messages =  $[$ ];
- 8. let username;
- 9.
- 10. // Local Video

```
11. var localVideoEl = \frac{\sqrt{4} \cdot \text{J}}{\text{N}} (\frac{\sqrt{4} \cdot \text{J}}{\text{N}});
```
12.

```
13. // Remote Videos
```
- 14. **var** remoteVideoTemplate = Handlebars.compile(\$('#rvideos').html());
- 15. **var** remoteVideosEl =  $\frac{\sqrt{4}}{4}$  remote-videos');
- 16. let remoteVideosCount = 0;
- 17.
- 18. // Hide cameras until they are initialized
- 19. localVideoEl.hide();

20.

- 21. // Add validation rules to Create/Join Room Form
- 22. form1.form({
- 23. on: 'blur',

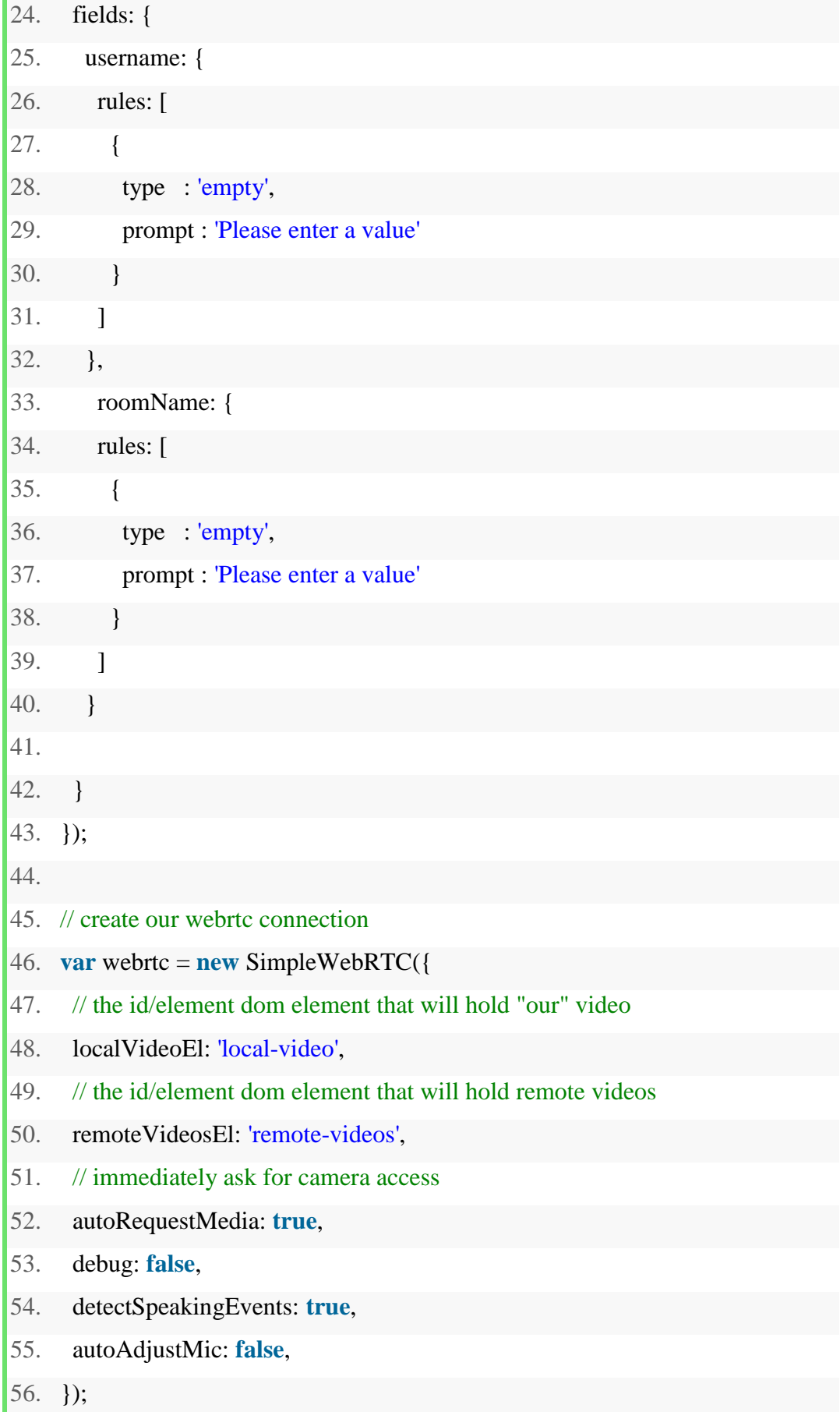

57. 58. // We got access to local camera 59. webrtc.on(' $localStream$ ', () => { 60. localVideoEl.show(); 61. }); 62. 63. // Remote video was added 64. webrtc.on('videoAdded', (video, peer)  $\Rightarrow$  { 65. **var** id = webrtc.getDomId(peer); 66. **var** html = remoteVideoTemplate({ $id$ }); 67. **if** (remoteVideosCount === 0) { 68. remoteVideosEl.html(html); 69. } **else** { 70. remoteVideosEl.append(html); 71. } 72. \$(`#\${id}`).html(video); 73. \$(`#\${id} video`).addClass('ui image medium'); 74. remoteVideosCount += 1; 75. }); 76. 77. // Update Chat Messages 78. **var** updateChatMessages =  $() \Rightarrow$  { 79. **var** html = chatMessage( $\{$  messages  $\}$ ); 80. **var** chatContentEl =  $$('\#chat-content$ <sup>"</sup>; 81. chatContentEl.html(html); 82. // automatically scroll downwards 83. **var** scrollHeight = chatContentEl.prop('scrollHeight'); 84. chatContentEl.animate({ scrollTop: scrollHeight }, 'slow'); 85. }; 86. 87. // Post Local Message 88. **var** postMessage = (message) => { 89. **var** chatMessage  $=$  {

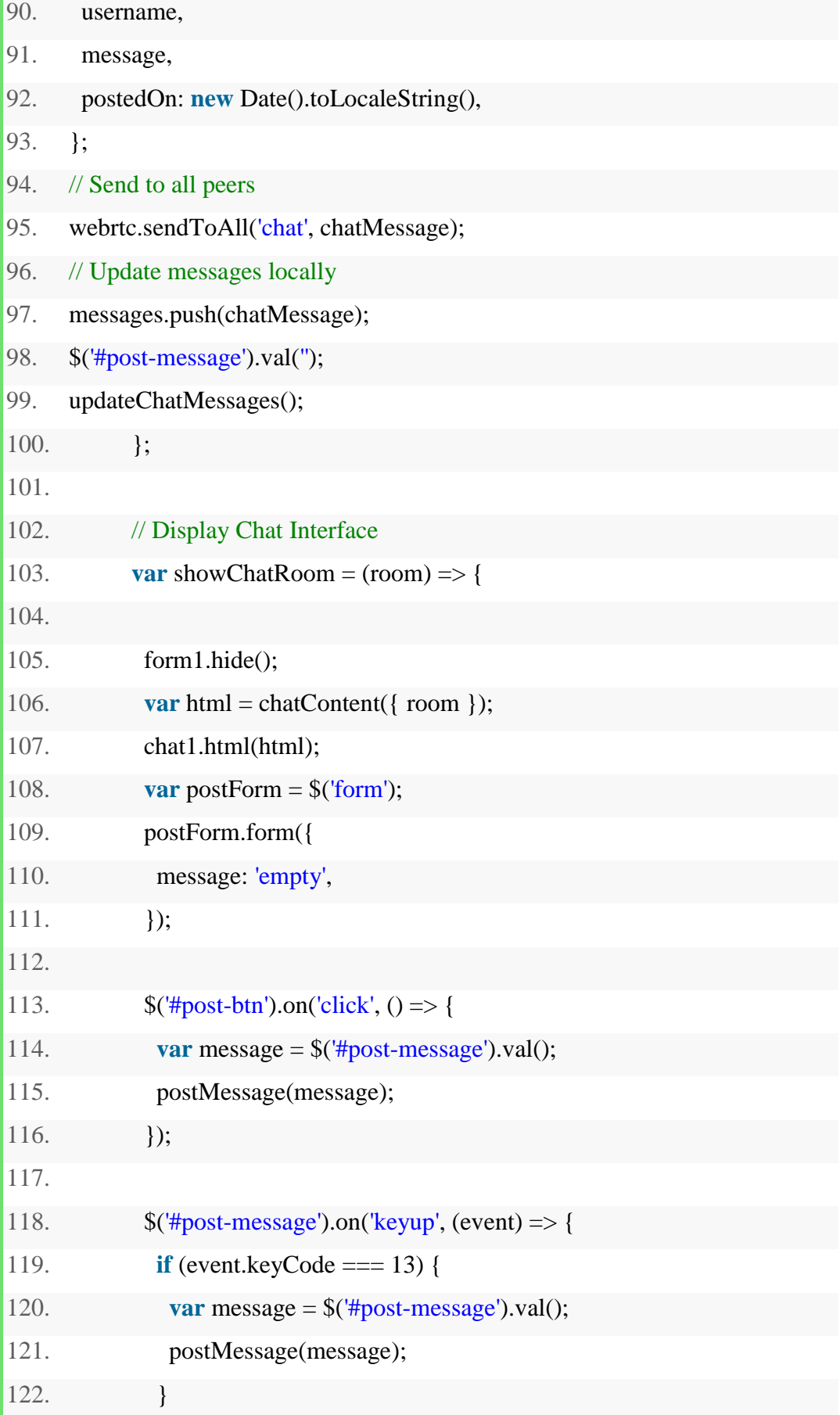

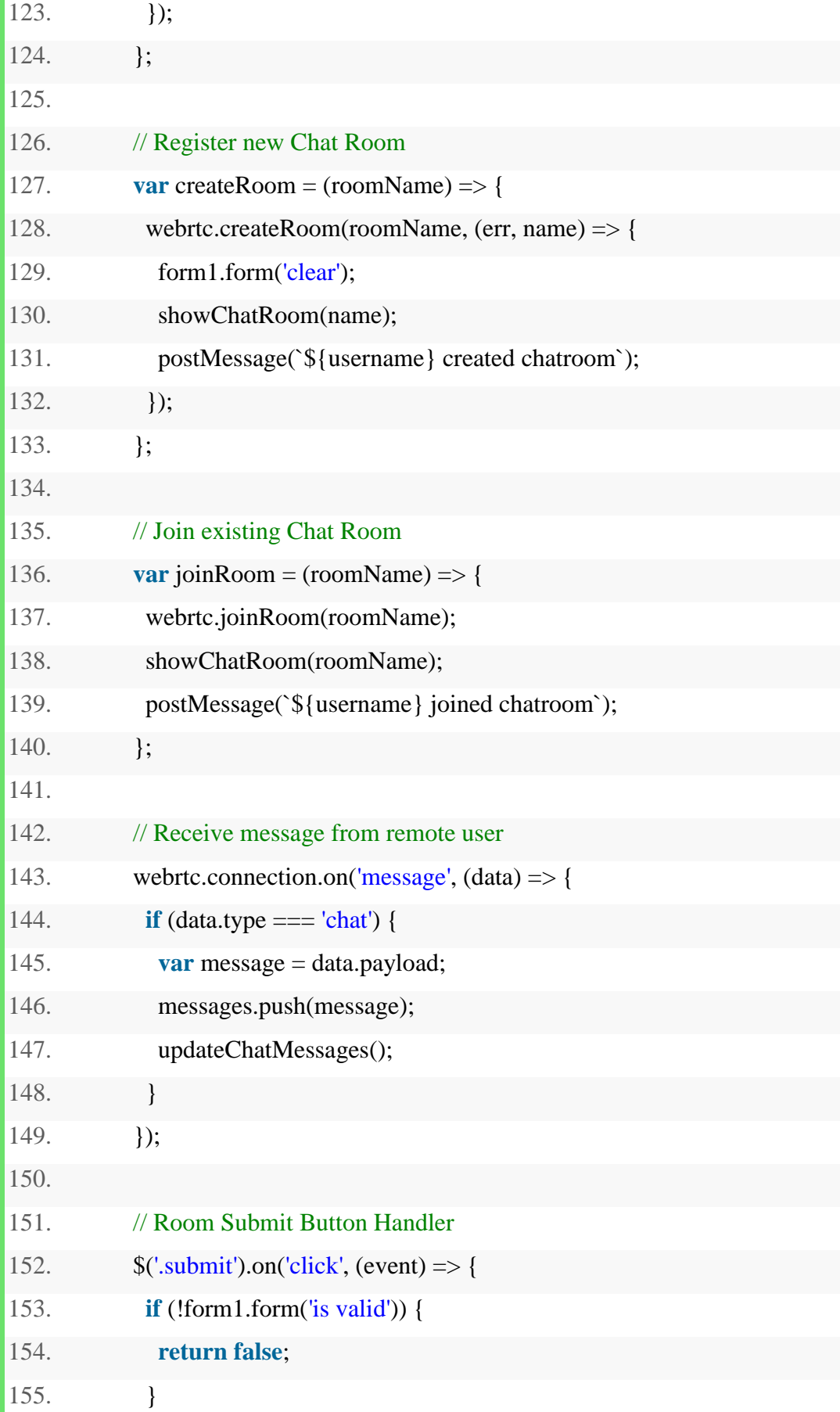
156. username =  $\frac{\gamma}{4}$ username').val(); 157. **var** roomName = \$('#roomName').val().toLowerCase(); 158. **if** (event.target.id === 'create-btn') { 159. createRoom(roomName); 160. } **else** { 161. joinRoom(roomName); 162. } 163. **return false** ; 164.  $}$ );  $165.$  });

## **index.html**

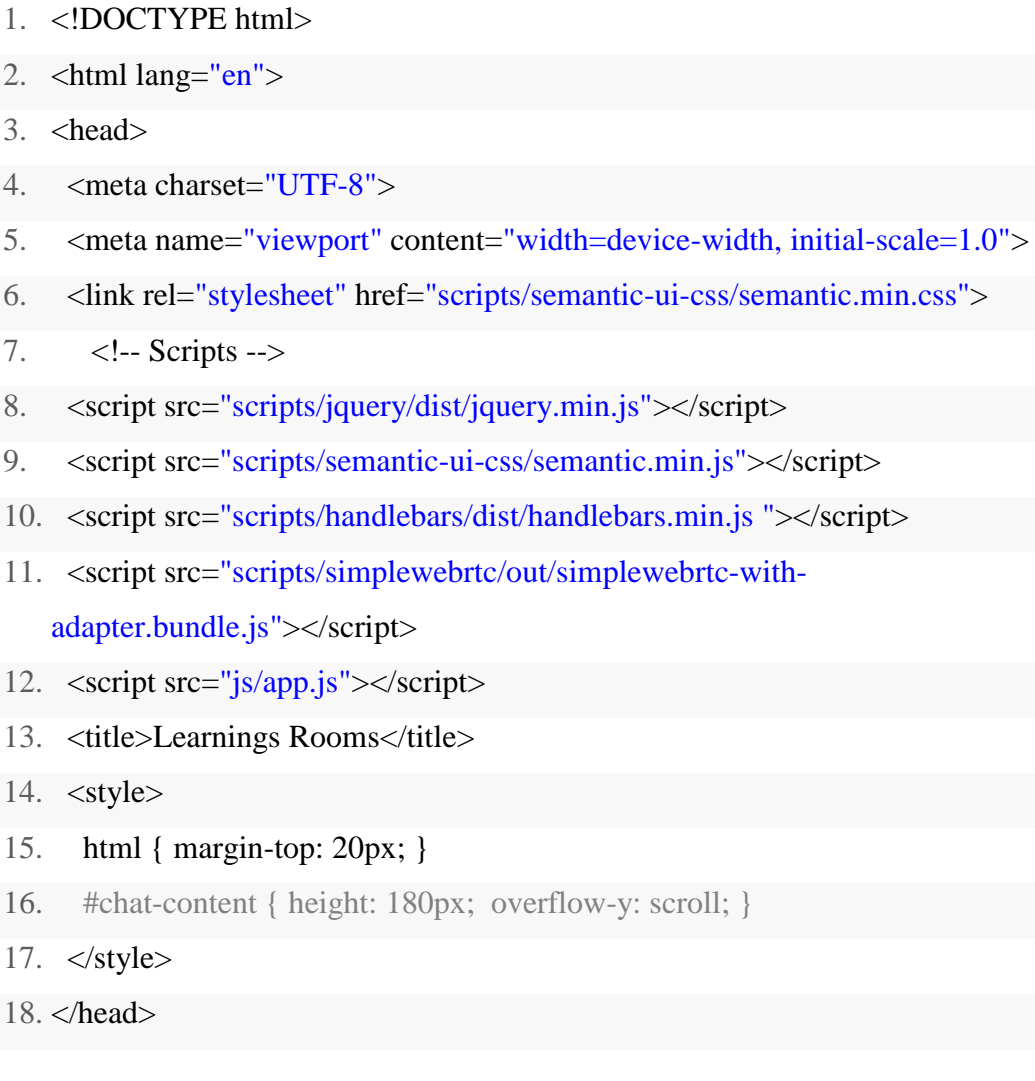

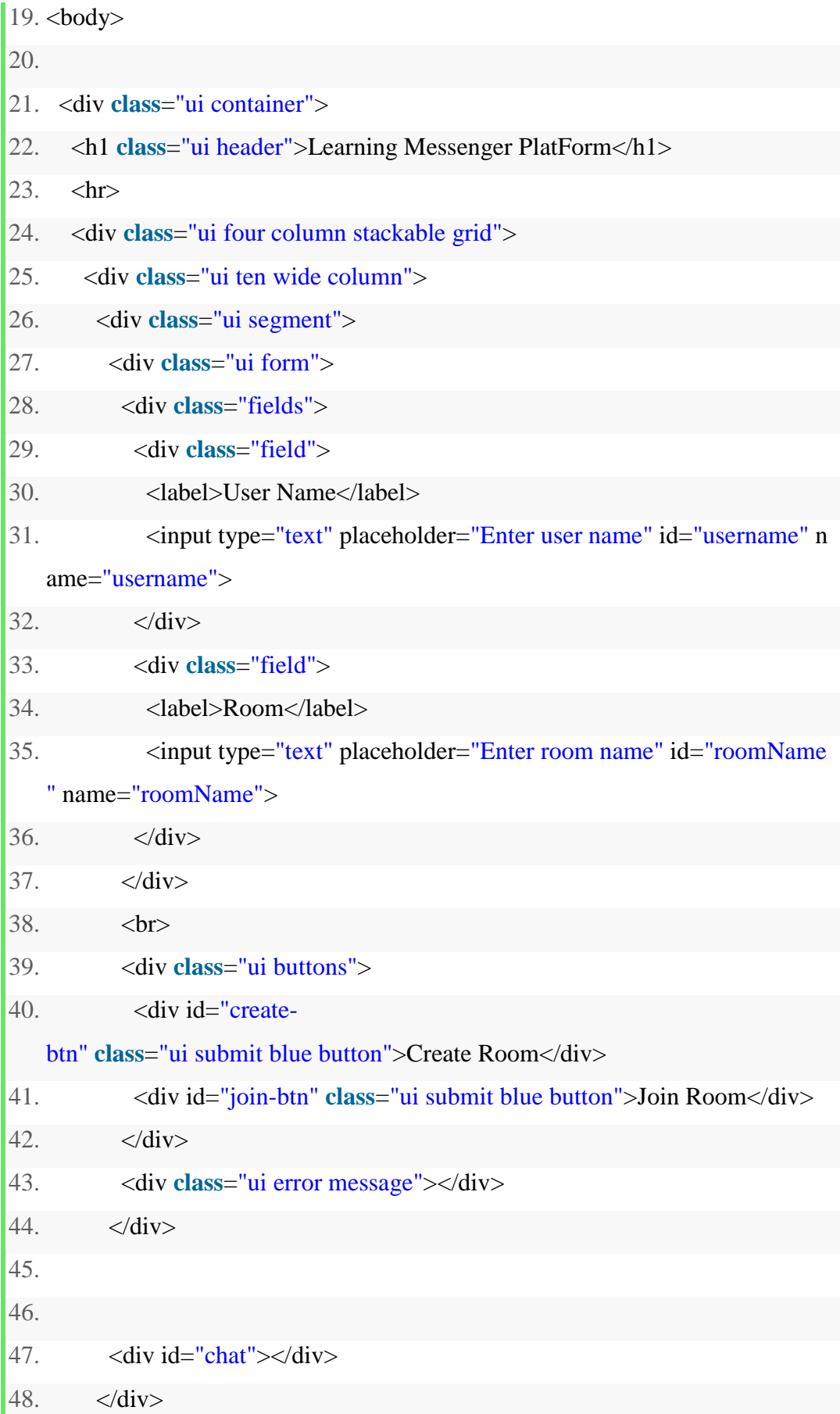

```
49. \langle \text{div} \rangle50. 
51. \leq!-- Local Camera -->
52. <div class="ui six wide column"> 
53. \langle!--\langleimg id="local-
   image" class="ui large image" src="images/image.png">--> 
54. <video id="local-video" class="ui large image" autoplay></video> 
55. <h4 class="ui center aligned header" style="margin:0;"> 
56. Local Camera 
57. $\langle h4 \rangle$58. \langle \text{div} \rangle59. \langle \text{div} \rangle60. 
61. <!-- Remote Cameras -->
62. <h3 class="ui center aligned header">Remote Cameras</h3> 
63. <div id="remote-videos" class="ui stackable grid"> 
64. < \langle div>
65. 
66. <!-- handlebars-template --> 
67. < - Remote Video -->
68. <script id="rvideos" type="text/x-handlebars-template"> 
69. <div id="{{ id }}" class="four wide column"> 
70. \langle \text{div} \rangle71. </script> 
72. 
73. <!-- Chat Message --> 
74. <script id="chatmessage" type="text/x-handlebars-template">
75. {{#each message }}
76. <div class="event"> 
77. <div class="label"> 
78. <i class="icon blue user"></i> 
79. \langle \text{div} \rangle80. <div class="content">
```
- 81. <div **class**="summary">
- 82.  $\langle a \text{ href} = \frac{m}{4}$  < { \text{ username } }  $\langle a \rangle$  :
- 83. <div **class**="date">
- 84.  $\{\}$   $\{\}$   $\{\}$   $\{\$
- 85. </div>
- 86.  $\langle \text{div} \rangle$
- 87.  $\langle \text{div} \rangle$
- 88. </div>
- 89. {{/each}}
- 90. </script>
- 91.
- 92. <!-- Chat -->
- 93. <script id="chatcontent" type="text/x-handlebars-template">
- 94.  $\langle$ h3 **class**="ui blue header">Room ID : <strong>{{ room }}</strong></h3>
- 95. <div id="close-btn" **class**="ui primary close button">Close</div>
- 96. <hr>
- 97. <div id="chat-content" **class**="ui feed"> </div>
- 98. <hr>
- 99. <div **class**="ui form">
- 100. <div **class**="ui field">
- 101. <textarea id="post-

message" placeholder="Enter your message" name="post-

```
message" rows="1">
```